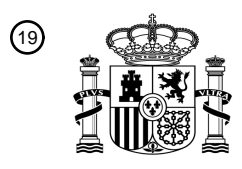

OFICINA ESPAÑOLA DE PATENTES Y MARCAS

ESPAÑA

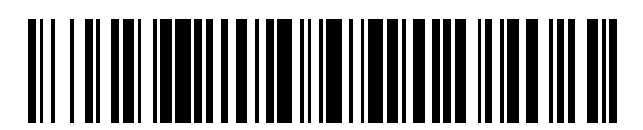

<sup>11</sup> **2 687 831** Número de publicación:

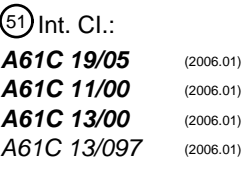

## 12 TRADUCCIÓN DE PATENTE EUROPEA T3

 $(73)$ 

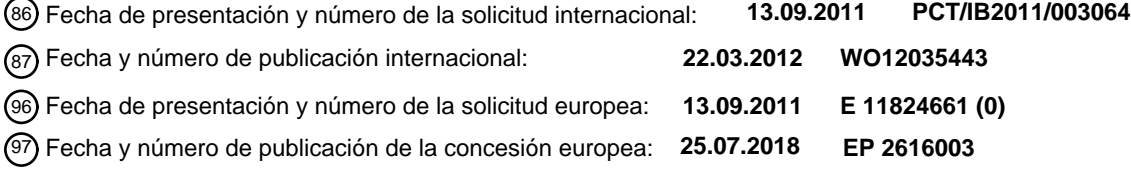

54 Título: **Estimación de oclusión en el diseño de prótesis dentales**

30 Prioridad:

### **17.09.2010 US 884669**

45 Fecha de publicación y mención en BOPI de la traducción de la patente: **29.10.2018**

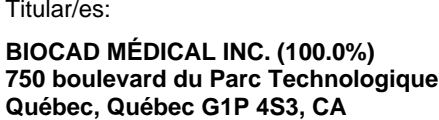

 $(72)$  Inventor/es: **MANAÏ, MYRIAM; GIASSON, DAVID y HANG, BIN**

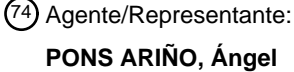

Aviso:En el plazo de nueve meses a contar desde la fecha de publicación en el Boletín Europeo de Patentes, de la mención de concesión de la patente europea, cualquier persona podrá oponerse ante la Oficina Europea de Patentes a la patente concedida. La oposición deberá formularse por escrito y estar motivada; sólo se considerará como formulada una vez que se haya realizado el pago de la tasa de oposición (art. 99.1 del Convenio sobre Concesión de Patentes Europeas).

### **DESCRIPCIÓN**

Estimación de oclusión en el diseño de prótesis dentales

#### 5 ANTECEDENTES

### **Campo**

La presente solicitud se refiere generalmente a la planificación dental, y más particularmente a la estimación de 10 oclusión en el diseño de prótesis dentales.

#### **Descripción de la tecnología relacionada**

El uso de sistemas informáticos para diseñar prótesis dentales ha aumentado en los últimos años. Los sistemas 15 informáticos permiten al dentista técnico dental u otros operadores diseñar prótesis dentales para pacientes individuales. Los diseños de prótesis individuales se denominan a menudo "situaciones", "planes dentales" o "planes protésicos". Los operadores que utilizan los sistemas informáticos pueden diseñar planes basados en una biblioteca de formas y posiciones de dientes, datos del paciente, y equipos y *hardware* disponibles.

- 20 Cuando se diseñan prótesis dentales, la oclusión de un diente o un grupo de dientes con los dientes antagonistas puede ser un factor tanto en la función como la estética. Adicionalmente, manipular dientes protésicos individuales (o grupos de dientes protésicos individuales) en una prótesis de múltiples dientes puede ser difícil. Cuando el grupo superior de dientes y el grupo inferior de dientes han sido escaneados por separado, puede ser difícil determinar la oclusión entre estos dientes en oclusión. La dificultad puede surgir porque las limitaciones impuestas por la
- 25 articulación temporomandibular (TMJ) de la mandíbula u otra anatomía del paciente pueden estar ausentes del software de diseño. Incluso cuando la TMJ y/u otra anatomía limitante están representadas en el software de diseño, el operador pueda necesitar aún estimar la oclusión entre los dientes en oclusión. Las técnicas actuales para proporcionar la estimación de la oclusión no son adecuadas y pueden ser computacionalmente costosas. Las técnicas, sistemas, procedimientos y soporte de almacenamiento legible por ordenador descritos en la presente 30 solventan algunos de los problemas asociados con la técnica anterior y proporcionan una estimación de la oclusión
- y/o manipulación de la corona en el diseño de prótesis dentales.

En US6152731A se describe un procedimiento para crear un modelo dental para su uso en la articulación dental. Describe, entre otras cosas, una solución para encontrar la relación céntrica oclusal óptima, es decir, para 35 determinar los contactos adecuados entre los dientes de los maxilares superior e inferior de un paciente. Esa técnica comprende mover imágenes de los arcos dentales superior e inferior alineados a lo largo de un plano uno hacia el otro hasta que se detecta un primer punto de contacto, es decir, un píxel del arco dental superior ocupa la misma posición coordinada que un píxel del arco dental inferior. Entonces, con el primer punto de contacto mantenido, una de las imágenes del arco dental superior o inferior puede girarse sobre un eje a través del primer punto de contacto y

- 40 perpendicular al plano de alineación para conseguir un segundo punto de contacto entre las imágenes del arco dental superior e inferior en una región del modelo dental simétricamente opuesta a la región en la cual reside el primer punto de contacto. Cuando se obtiene el segundo punto de contacto, se consigue la posición de alineación óptima, es decir, la relación oclusal, de las imágenes del arco dental superior e inferior. Posteriormente, tras la conexión del eje cóndilo con las imágenes del arco dental superior e inferior, y opcionalmente la conexión de los
- 45 datos geométricos cóndilos, el modelo dental se guarda, es decir, se genera la estructura del modelo dental. Por tanto, en la solución propuesta, se determina una única oclusión en base a un primer y un segundo punto de contacto.

El documento US2003/129565 se refiere a crear un modelo digital de los dientes de un paciente que incluye crear 50 una impresión de los dientes del paciente y escanear la impresión usando una fuente de rayos X para generar el modelo digital. El documento no se pronuncia sobre un procedimiento específico para la estimación de la oclusión.

#### RESUMEN

55 [La presente invención se define mediante las reivindicaciones independientes anexas. Las realizaciones preferidas están definidas en las reivindicaciones dependientes anexas]

Las realizaciones de la presente incluyen técnicas, procedimientos, sistemas, dispositivos y soporte legible por ordenador para la estimación de oclusión en el diseño de prótesis dentales. Estos pueden incluir determinar, en base

60 a una colocación inicial relativa de un primer modelo 3D de los dientes y un segundo modelo 3D de los dientes, un

primer punto de contacto sobre el primer modelo en 3D de los dientes que está más cerca al segundo modelo 3D de los dientes, donde el primer modelo 3D de los dientes y el segundo modelo 3D de los dientes representan dientes en oclusión. La simulación del movimiento relativo entre el primer modelo 3D de los dientes y el segundo modelo 3D de los dientes puede realizarse de forma iterativa y puede incluir determinar, usando un primer conjunto de puntos de

- 5 contacto entre el primer modelo 3D de los dientes y el segundo modelo 3D de los dientes, un segundo conjunto de puntos de contacto, dicho primer conjunto de puntos de contacto comprende inicialmente el primer punto de contacto; determinar un conjunto de puntos de contacto candidatos para usar en una posterior iteración de simulación de movimiento basada en el segundo conjunto de puntos de contacto; y determinar si el conjunto de puntos de contacto candidatos cumple con uno o más de los criterios de detención predeterminados. Cuando un
- 10 conjunto concreto de puntos de contacto candidatos se adapta al uno o más criterios de detención predeterminados, una nueva colocación relativa del primer modelo 3D de los dientes y el segundo modelo 3D de los dientes puede determinarse, al menos en parte, en base al conjunto concreto de puntos de contacto candidatos.

Algunas realizaciones incluyen recibir un modelo 3D de una prótesis con múltiples dientes y un modelo 3D de los 15 dientes antagonistas para la prótesis con múltiples dientes, dicha prótesis con múltiples dientes comprende modelos 3D de uno o más dientes protésicos. Puede determinarse al menos un punto de contacto entre el modelo 3D de los dientes antagonistas y cada uno de los modelos 3D de uno o más dientes protésicos. Puede determinarse una nueva forma para el modelo 3D de la prótesis con múltiples dientes al menos en parte en base a los puntos de contacto determinados entre el modelo 3D de los dientes antagonistas y los modelos 3D de uno o más dientes 20 protésicos.

Numerosas realizaciones distintas se describen a lo largo de la presente.

Con el fin de resumir la invención y las ventajas conseguidas sobre la técnica anterior, ciertos objetivos y ventajas de 25 la invención se describen en la presente descripción. Por supuesto, debe comprenderse que no necesariamente dichos objetivos o ventajas deban conseguirse de acuerdo con cualquier realización concreta. Así, por ejemplo, aquellos expertos en la técnica reconocerán que la invención puede realizarse o llevarse a cabo de una forma que consiga u optimice una ventaja o grupo de ventajas como se enseña o sugiere en la presente descripción, sin conseguir necesariamente otros objetivos o ventajas como puede enseñarse o sugerirse en la presente descripción.

30

Todas estas realizaciones tienen la intención de estar dentro del alcance de la invención descrita en el presente. Éstas y otras realizaciones serán fácilmente evidentes para aquellos expertos en la técnica a partir de la siguiente descripción detallada y haciendo referencia a las figuras adjuntas, la invención no estando limitada a ninguna de las realizaciones descritas en particular.

#### 35

### BREVE DESCRIPCIÓN DE LOS DIBUJOS

Las **FIG**. **1A** y **1B** ilustran dos interfaces para la estimación de oclusión en el diseño de prótesis dentales.

La **FIG. 2** ilustra un sistema de ejemplo para la estimación de oclusión en el diseño de prótesis dentales.

40 Las **FIGS**. **3A** y **3B** ilustran dos procedimientos de ejemplo para la estimación de oclusión en el diseño de prótesis dentales.

La **FIG**. **4** ilustra una tercera interfaz para la estimación de oclusión en el diseño de prótesis dentales.

- La **FIG**. **5** ilustra una cuarta interfaz para la estimación de oclusión en el diseño de prótesis dentales.
- La **FIG. 6** ilustra una quinta interfaz para la estimación de oclusión en el diseño de prótesis dentales.
- 45 Las **FIG**. **7** ilustra una sexta interfaz para la estimación de oclusión en el diseño de prótesis dentales. La **FIG**. **8** ilustra una séptima interfaz para la estimación de oclusión en el diseño de prótesis dentales. Las **FIGS**. **9A**, **9B** y **9C** ilustran dos conjuntos de puntos de contacto candidatos para la estimación de oclusión en el diseño de prótesis dentales.

La **FIG**. **10** ilustra una octava interfaz para la estimación de oclusión en el diseño de prótesis dentales.

50 La **FIG**. **11** ilustra una novena interfaz para la estimación de oclusión en el diseño de prótesis dentales. La **FIG**. **12** ilustra una primera interfaz para la manipulación de prótesis en el diseño de prótesis dentales. Las **FIGS**. **13A** y **13B** ilustran dos procedimientos de ejemplo para la manipulación de prótesis en el diseño de prótesis dentales.

Las **FIGS**. **14A** y **14B** ilustran dos interfaces de ejemplo para la manipulación de prótesis en el diseño de prótesis 55 dentales.

Las **FIGS**. **15A** y **15B** ilustran dos esquemas para la manipulación de prótesis en el diseño de prótesis dentales. La **FIG. 16** ilustra una representación abstracta de la colocación relativa de los puntos de contacto y el centro de gravedad.

60 DESCRIPCIÓN DETALLADA DE LAS REALIZACIONES ESPECÍFICAS

#### **Estimación de oclusión en el diseño de prótesis dentales**

- En la presente se describen varias realizaciones para la estimación de oclusión en el diseño de prótesis dentales. 5 Algunas realizaciones proporcionan una estimación de la oclusión mejorada en comparación con los sistemas actuales. En algunas realizaciones, la colocación de los dientes en oclusión (antes de estimar la oclusión) se define mediante la colocación relativa de los dientes superiores e inferiores durante el escaneado intraoral, durante el escaneado de los modelos físicos de los dientes en oclusión, usando una prueba de mordida escaneada, y/o mediante la manipulación por parte del operador de uno o ambos modelos 3D asociados con los dientes en oclusión
- 10 para obtener una colocación relativa inicial. Tras haberse definido una colocación relativa inicial, las técnicas pueden incluir encontrar un primer punto de contacto entre los dos modelos 3D (por ejemplo, en la dirección de la gravedad). Esto puede hacerse determinando y usando un cálculo de distancia, por ejemplo, los puntos más cercanos entre los dos modelos 3D. Otro procedimiento para encontrar el primer punto de contacto entre los dos modelos 3D podría ser simular que uno de los dos modelos 3D "cae" sobre el otro. Tras determinar el primer punto de contacto (y si no se
- 15 ha conseguido ya), uno de los modelos 3D puede trasladarse en la dirección de la gravedad para unir los dos modelos 3D en el primer punto de contacto. El primer punto de contacto puede usarse como un eje en una simulación de movimiento, como una simulación de movimiento libre de seis grados, una simulación de movimiento de cuerpo rígido restringido, una simulación de caída libre, etc.
- 20 Una vez determinado el punto de eje, las técnicas pueden continuar simulando el movimiento de uno de los modelos 3D con respecto al otro, en el cual el punto de eje se utiliza para restringir la rotación. Por ejemplo, si el primer punto de contacto había estado entre la cúspide de un diente y la hendidura del diente antagonista, entonces los dos modelos 3D permanecen juntos en ese punto, y ese punto puede actuar como un eje, ya que uno de los modelos 3D gira con respecto al otro alrededor de ese punto. La rotación simulada continúa hasta que se detectan uno o más
- 25 puntos de contacto. Los puntos de contacto se detectan en cada etapa de la simulación mediante un motor de detección de colisión. Es decir, una vez que uno de los modelos 3D ha rotado sobre el otro modelo 3D y se determinan los puntos de contacto correspondientes con suficiente precisión, finaliza esa etapa de la simulación. Si solo se encuentra un punto de contacto, este punto de contacto se utiliza como eje en la etapa posterior, independientemente de si es el mismo punto de contacto o no que en la etapa anterior ("perder" un punto de
- 30 contacto podría estar causado, por ejemplo, por un error o imprecisión numérica). En varias realizaciones, un intento de mejorar la precisión de los puntos de contacto determinados puede incluir, una vez que se encuentran uno o más puntos de contacto, volver a definir la etapa de simulación previa con tamaños de etapas más y más pequeñas (por ejemplo, simulando la simulación de movimiento durante espacios de tiempo más pequeños) para reducir cualquier interpenetración de los dos modelos 3D.
- 35

Si no se encuentra ningún punto de contacto, es decir, si el punto o puntos de contacto de la etapa anterior se pierden (por ejemplo, debido a una imprecisión numérica), puede realizarse una simulación de movimiento, como una caída libre, hasta que se determine el punto de contacto. En el caso en el que se determine más de un punto de contacto, puede realizarse una comprobación para determinar qué punto o puntos de contacto usar a partir del

40 conjunto de puntos de contacto descubiertos. Otra etapa de simulación del movimiento puede proceder usando algunos o todos los puntos de contacto candidatos (por ejemplo, puede usarse uno o dos de los puntos de contacto candidatos). Una etapa de simulación del movimiento posterior usando dos puntos de contacto candidatos puede incluir usar los dos puntos de contacto candidatos para definir un eje de rotación en el movimiento simulado. El proceso de determinar nuevos puntos de contacto candidatos continuará hasta que se cumplan los criterios de 45 detención predeterminados. Más adelante se explican ejemplos de criterios de detención.

En algunas realizaciones, el modelo 3D de los dientes que está "en movimiento" (por ejemplo, los dientes superiores) con respecto al otro modelo 3D (por ejemplo, los dientes inferiores) tendrá un centro de gravedad asociado. El centro de gravedad puede determinarse de numerosas formas. Por ejemplo, el centro de gravedad

- 50 puede determinarse asignando un peso a cada uno de los triángulos, vértices, píxeles o vóxeles que forman el modelo 3D y determinando un centro de gravedad en base a esos pesos asignados. En algunas realizaciones, el criterio de detención predeterminado puede cumplirse una vez que existan tres puntos de contacto que definan un triángulo que abarque el centro de gravedad. Una vez que se cumpla este criterio de detención, la simulación puede finalizarse y puede estimarse la oclusión en base a esos tres puntos de contacto; esos tres puntos de contacto
- 55 pueden definir la colocación de uno de los modelos 3D con respecto al otro modelo 3D. Por ejemplo, si el conjunto superior de dientes se ve como el conjunto de dientes en movimiento y se determina un primer punto de contacto entre el conjunto superior de los dientes y el conjunto inferior de los dientes, entonces el primer punto de contacto puede usarse como punto de eje. La simulación puede continuar hasta que se determinen los puntos de contacto posteriores que definen un triángulo que incluye o abarca el centro de gravedad del conjunto superior de los dientes.
- $60$

En algunas realizaciones, puede haber un criterio de detención único que se cumple cuando existen dos puntos de contacto en lados opuestos del centro de gravedad. Por ejemplo, si una corona y su antagonista son los sujetos de la estimación de la oclusión, entonces los puntos de contacto candidatos pueden determinarse hasta que existan dos puntos de contacto que se extienden o están en lados opuestos del centro de gravedad del cuerpo en

- 5 movimiento. En algunas realizaciones, el (los) criterio(s) de detención puede(n) cumplirse cuando los estándares de fuerza que actúan sobre el cuerpo en movimiento son tales que no es posible una rotación normal en la simulación del movimiento.
- Volviendo ahora a la **FIG**: **1A**, vemos una interfaz **100** que incluye una parte de representación superpuesta **110** 10 además de una parte de selección global **111**. La parte de representación superpuesta **110** puede mostrar un modelo de dientes inferiores **120** y un modelo de dientes superiores **130**. El modelo de dientes inferiores **120** puede estar representado como un modelo 3D opaco y el modelo de dientes superiores **130** puede estar representado como un modelo 3D transparente o semitransparente. La parte de selección global puede tener botones que permitan mostrar ambos o cualquiera del modelo de dientes inferiores **120** y el modelo de dientes superiores **130** de
- 15 forma transparente o proporcionar otras funciones globales de manipulación. Como se ilustra en la **FIG**. **1B**, una interfaz **100** puede incluir también una parte de mapa de distancia **112**. La parte de mapa de distancia **112** puede mostrar la distancia entre el modelo de dientes inferiores **120** y el modelo de dientes superiores **130** como un gráfico de contorno, un gráfico con codificación por color, un gráfico sombreado y/o similar. Este mapa de distancia también puede mostrarse, en algunas realizaciones, como un mapa de textura en los modelos **120** y/o **130** mostrados en la
- 20 parte de representación superpuesta **110**. Volviendo ahora a la **FIG**. **1A**, la interfaz **100** muestra el modelo de dientes inferiores **120** y el modelo de dientes superiores **130** antes de producirse la estimación de la oclusión. La **FIG**. **1B**, por otro lado, muestra el modelo **120** y el modelo **130** tras producirse la estimación de la oclusión. Como se ilustra en la **FIG**. **1B**, tras haberse determinado el primer punto de contacto entre el modelo de dientes inferiores **120** y el modelo de dientes superiores **130**, ese punto de contacto puede usarse como eje para determinar un conjunto
- 25 posterior de uno o más puntos de contacto candidatos. La determinación de los puntos de contacto candidatos puede continuar hasta que se determinen tres puntos de contacto candidatos **141**, **140**, **142** que definen un triángulo **199** que abarca o incluye el centro de gravedad **150**.

### **Sistema de ejemplo**

30

La **FIG: 2** ilustra un sistema de ejemplo **200** para la estimación de la oclusión y/o manipulación de la prótesis en el diseño de prótesis dentales. El sistema **200** puede incluir uno o más ordenadores **210** conectados a una o más pantallas **220** y uno o más dispositivos de entrada **230**. Un operador **240**, que puede ser un dentista, técnico dental u otra persona, puede planificar prótesis dentales usando el sistema **200** manipulando uno o más dispositivos de

- 35 entrada **230** como un teclado y/o un ratón. En algunas realizaciones, mientras se trabaja en el plan dental, el operador **240** puede ver el plan dental y otros datos relacionados con el plan dental en la pantalla **220**. La pantalla **220** puede incluir una o más regiones o partes de visualización, cada una de las cuales muestra una vista diferente del plan dental. Por ejemplo, en algunas realizaciones, la pantalla **220** puede mostrar una representación en 3D semirealista del plan dental, una abstracción localizada del plan dental y/o una representación transversal del plan
- 40 dental. Cada una de estas visualizaciones o partes pueden vincularse internamente dentro de un programa y/o usando datos en el ordenador **210**. Por ejemplo, un programa que se ejecuta en un ordenador **210** puede tener una representación interna única del plan dental en la memoria y la representación interna puede mostrarse de dos o más formas abstractas o semirealistas en la pantalla **220**.
- 45 En algunas realizaciones, el operador **240** puede realizar un comando sobre una subestructura concreta del plan dental, como seleccionar, mover, manipular, o hacer transparente, opaca o invisible. El operador **240** puede realizar este comando manipulando el dispositivo de entrada **230**, como haciendo clic con el ratón sobre una región concreta de una de las versiones abstractas o semirealistas del plan dental mostrado en la pantalla **220**.
- 50 En varias realizaciones, el ordenador **210** puede incluir uno o más procesadores, una o más memorias, y uno o más mecanismos de comunicación. En algunas realizaciones, puede utilizarse más de un ordenador para ejecutar los módulos, procedimientos, bloques y procesos explicados en el presente. Adicionalmente, los módulos y los procesos del presente pueden ejecutarse en uno o múltiples procesadores, o en uno o más ordenadores; o los módulos pueden en el presente ejecutarse en hardware dedicado. Los dispositivos de entrada **230** pueden incluir uno o más
- 55 teclados (de una o dos manos), ratones, pantallas táctiles, comandos de voz y hardware asociado, reconocimiento de gestos o cualquier otro medio de proporcionar comunicación entre el operador **240** y el ordenador **210**. La pantalla **220** puede ser una pantalla bidimensional ("2D") o 3D y puede basarse en cualquier tecnología, como LCD, CRT, plasma, proyección, etc.
- 60 La comunicación entre los diferentes componentes del sistema **200** puede conseguirse mediante cualquier conexión

apropiada, incluyendo USB, cables VGA, cables coaxiales, FireWire, cables en serie, cables paralelos, cables SCSI, cables IDE, cables SATA, conexión inalámbrica basada en 802.11 o Bluetooth, o cualquier otra conexión cableada o inalámbrica. Uno o más de los componentes en el sistema **200** también puede combinarse en una unidad o módulo individual. En algunas realizaciones, todos los componentes electrónicos del sistema **200** se incluyen en una unidad 5 física o módulo individual.

#### **Técnicas para la estimación de la oclusión y el diseño de prótesis dentales**

- **Las FIGS. 3A** y **3B** ilustran dos técnicas para la estimación de oclusión en el diseño de prótesis dentales. A la hora 10 de estimar la oclusión, la técnica puede incluir simulación del movimiento de un modelo 3D de los dientes con respecto a otro modelo 3D de los dientes. La simulación del movimiento puede incluir, en varias realizaciones, una simulación de movimiento del cuerpo rígido de seis grados de libertad, una simulación de caída libre, una simulación del cuerpo rígido con una o una combinación de restricciones, u otra simulación del movimiento. Las técnicas pueden proceder al tener el conjunto de dientes superiores o inferiores siendo el modelo 3D el que se "mueve" y el
- 15 otro el que está estacionario. Alternativamente, ambos modelos podrían moverse con respecto a los otros. La primera etapa en la estimación de la oclusión, en algunas realizaciones, puede incluir determinar como un primer punto de contacto el punto en el modelo 3D inferior que está más cerca, en la dirección de la gravedad, al modelo 3D superior. Una vez determinado el punto de contacto inicial, pueden determinarse otros puntos de contacto candidatos entre el modelo 3D de los dientes superiores y el modelo 3D de los dientes inferiores usando un
- 20 movimiento simulado hasta que se cumplan uno o más criterios de detención predeterminado. En varias realizaciones, el punto de contacto inicial puede determinarse buscando el punto más cercano entre los modelos 3D primero y segundo en la dirección de gravedad. En etapas posteriores de la simulación del modelo, pueden encontrarse los puntos de contacto candidatos (posiblemente incluyendo el punto de contacto inicial). Tras evaluar la idoneidad de los puntos de contacto candidatos, cada punto de contacto candidato (incluyendo posiblemente el
- 25 punto de contacto inicial) puede seleccionarse o no para su uso en las etapas posteriores de la simulación del movimiento. Por ejemplo, si se determina un punto de contacto concreto, y está entre el punto de contacto inicial (asumiendo que se demostró de nuevo que el punto de contacto inicial es un punto de contacto en esta etapa de la simulación) y el centro de gravedad, el punto de contacto concreto puede usarse en vez del punto de contacto inicial. De esta forma, el primer punto de contacto puede no utilizarse en las etapas posteriores de la simulación y, de forma
- 30 similar, puede no terminar en el conjunto final de puntos de contactos que se usan para definir la oclusión entre los modelos 3D primero y segundo.

En varias realizaciones, determinar si dos puntos de contacto están en los lados opuestos del centro de gravedad puede incluir definir un plano bisector o de bisección a través del centro de gravedad que divide el primer modelo 3D 35 en dos segmentos, por ejemplo, un segmento izquierdo y un segmento derecho; y, opcionalmente, divide el segundo

- modelo 3D en dos segmentos, por ejemplo, el segmento izquierdo y el segmento derecho. Por ejemplo, si el primer modelo 3D de los dientes incluye todos los dientes en el maxilar inferior de un paciente y el centro de gravedad está a lo largo de la línea central del maxilar, los dientes en el lado izquierdo de la boca y los dientes en el lado derecho de la boca pueden estar en diferentes secciones. Determinar si existen dos puntos de contacto en los lados
- 40 opuestos del centro de gravedad puede incluir determinar si hay puntos de contacto en las dos secciones diferentes de la boca (la sección izquierda y la sección derecha). Como otro ejemplo, consideremos la **FIG**. **16**. Si dos puntos de contacto definen un segmento de línea **1610**, es decir, desde un punto de contacto **1640** a otro punto de contacto **1641**, y el segmento de línea **1610** es parte de una línea L**1620**, entonces determinar si un centro de gravedad está entre los dos puntos de contacto puede incluir determinar si punto en la línea L**1620** más cercano al centro de
- 45 gravedad está entre los dos puntos de contacto **1640** y **1641**, o sobre el segmento de línea **1610** definido por los dos puntos de contacto **1640** y **1641**. Para un centro de gravedad **1650** de ejemplo, el punto más cercano en el segmento de línea **1610** es el punto **1650A**. Ya que **1650A** está entre los dos puntos de contacto **1640** y **1641**, el centro de gravedad **1650** se considera que está "entre" los dos puntos de contacto. Si, por otra parte, el punto de contacto más cercano **1651A** del centro de gravedad **1651** en la línea L**1620** no está en el segmento de línea **1610**,
- 50 el centro de gravedad no se considera que está "entre" los dos puntos de contacto **1640** y **1641**.

Como otro ejemplo, en algunas realizaciones, cuando la simulación del movimiento está alrededor de un eje de rotación (descrito en otras partes de la presente), comprobar para ver si el centro de gravedad está entre dos puntos de contacto comprende incluir proyectar los puntos de contacto sobre el plano de rotación (por ejemplo, un plano

- 55 cuya normalidad es el eje de rotación y que incluye el centro de gravedad sobre el plano). Varias realizaciones pueden así determinar si los puntos proyectados están en cada lado de una cierta línea definida por la proyección del vector de fuerza de gravedad sobre el plano de rotación y atravesando el centro de gravedad. Si los dos están en lados opuestos de la línea concreta, entonces están en los lados opuestos del centro de gravedad. Existen numerosas otras formas de determinar si el centro de gravedad está entre los dos puntos de contacto, y estas se
- 60 consideran dentro del alcance de las realizaciones de la presente.

Determinar si el centro de gravedad está dentro de un triángulo que está definido por tres puntos de contacto puede incluir proyectar el triángulo que está definido por los tres puntos de contacto sobre el plano oclusal y proyectar el centro de gravedad sobre el plano oclusal. Si el centro de gravedad proyectado sobre el plano oclusal reside dentro

- 5 del triángulo definido por los tres puntos de contacto, entonces puede considerarse que el centro de gravedad está dentro del triángulo definido por los tres puntos de contacto. Al igual que antes, numerosos otros procedimientos para determinar si el centro de gravedad está dentro del triángulo definido por los tres puntos de contacto pueden usarse y se consideran parte de las realizaciones de la presente.
- 10 En varias realizaciones, las técnicas descritas en la presente incluyen cambiar el estado (por ejemplo, posición, rotación, escala, forma, etc.) de uno o más de los modelos 3D en base al contacto con los dientes antagonistas. Por ejemplo, si una corona o puente está siendo diseñado y tienen múltiples unidades (por ejemplo, dientes) en la corona o puente, entonces cada unidad en el puente o corona puede girarse, escalarse o cambiarse para proporcionar al menos un punto de contacto con el antagonista. Tras determinarse la colocación relativa de los 15 conjuntos de dientes en oclusión en base a los puntos de contacto o tras determinarse nuevos estados para uno o
- más modelos de dientes 3D en base a los puntos de contacto, el diseño de la prótesis puede continuar y/o los datos de producción para la prótesis pueden generarse según el modelo 3D de la prótesis.
- Volviendo ahora a la **FIG**: **3A** que ilustra un procedimiento **300** para la estimación de oclusión en el diseño de 20 prótesis dentales, en el bloque **310** se determina un primer punto de contacto en la dirección de la gravedad en base a las posiciones iniciales de los modelos 3D de los dientes en oclusión. Como se ha indicado anteriormente, la posición inicial puede definirse en base a las posiciones relativas conocidas para el primer modelo 3D y el segundo modelo 3D. Por ejemplo, la posición inicial puede ser conocida porque puede haberse realizado un procedimiento de escaneado para obtener un primer modelo 3D de los dientes (por ejemplo, el conjunto de dientes inferiores) y el
- 25 segundo modelo 3D de los dientes (por ejemplo, el conjunto de dientes superiores) y la colocación inicial puede definirse en la colocación relativa del primer modelo 3D y el segundo modelo 3D durante el procedimiento de escaneado. Esto puede suceder si ambos modelos 3D se colocan en relación conocida entre ellos durante el procedimiento de escaneo o si cada uno de ellos se coloca en relación a algún sistema de coordenadas fijo durante el procedimiento de escaneado. En algunas realizaciones, la colocación inicial relativa del primer modelo 3D con
- 30 respecto al segundo modelo 3D de los dientes puede ser conocida en base a una prueba de mordida escaneada. Es decir, si el segundo modelo 3D de los dientes se determina al menos en parte en base a la prueba de mordida escaneada, entonces el primer modelo 3D de los dientes puede hacerse coincidir en la superficie con la prueba de mordida y esa prueba de mordida la colocación inicial de los dos conjuntos de dientes. Adicionalmente, como se ha indicado anteriormente, un operador puede manipular la colocación relativa del primer modelo 3D y el segundo 35 modelo 3D antes de realizar la estimación de la oclusión.
- 

Volviendo de nuevo al bloque **310**, determinar el primer punto de contacto entre los dientes en oclusión en la dirección de la gravedad en base a la posición inicial también puede incluir una determinación inicial de la dirección de la gravedad. La dirección de la gravedad puede determinarse de numerosas formas, incluyendo predefinirla en

- 40 base al procedimiento de escaneo y similar. Adicionalmente, la dirección de gravedad puede ser perpendicular a un plano oclusal del primer y/o el segundo modelo 3D de los dientes. El plano oclusal de los dos modelos 3D puede conocerse por adelantado o puede determinarse de numerosas formas. Por ejemplo, si un objeto plano como un rectángulo se "suelta" sobre, por ejemplo, el primer modelo 3D (o viceversa), entonces ese objeto rectangular, una vez que esté descansando sobre el primer modelo 3D, puede definir el plano oclusal. "Soltar" el objeto rectangular
- 45 sobre el modelo 3D puede conseguirse usando, por ejemplo, el movimiento simulado descrito con respecto a la **FIG. 3A** o la **FIG. 3B**, o cualquier otra técnica apropiada. Lo normal del objeto rectangular plano puede usarse para definir la dirección de la gravedad. En varias realizaciones, la distancia entre los modelos 3D primero y segundo se determina en una dirección distinta a la dirección de la gravedad. Por ejemplo, el punto general más cercano entre las dos mallas triangulares que representan los modelos 3D primero y segundo puede determinarse o el punto más
- 50 cercano entre los dos modelos 3D en una dirección distinta a la gravedad puede determinarse y usarse como el punto más cercano entre los modelos 3D.

Determinar el primer punto de contacto entre los conjuntos de dientes en oclusión en la dirección de la gravedad en el bloque **310** puede realizarse en base a un cálculo apropiado. Por ejemplo, puede determinarse realizando un 55 cálculo numérico del punto más cercano entre los dos modelos 3D en la dirección de la gravedad. En algunas realizaciones, el punto más cercano entre los dos modelos 3D puede determinarse simulando una caída libre de uno de los modelos 3D con respecto al otro modelo 3D. Por ejemplo, basado en la posición inicial, uno de los modelos 3D puede "soltarse" sobre el otro modelo 3D. El primer punto de contacto entre los dos modelos 3D cuando se suelta puede ser el punto de contacto más cercano entre los dos modelos 3D. Un modelo 3D puede, opcionalmente,

60 en algunas realizaciones, moverse hacia el otro en la dirección de la gravedad de forma que el punto más cercano

entre los dos modelos 3D sería el punto de contacto entre los dos modelos 3D. De forma similar, en algunas realizaciones, los dos modelos 3D pueden entonces, opcionalmente, moverse uno hacia el otro en la dirección de la gravedad en vez de mover un modelo 3D y mantener el otro fijo.

- 5 En el bloque **320**, la simulación del movimiento puede usarse para determinar los puntos de contacto candidatos posteriores. Tras determinarse el primer punto de contacto, se determina como restricción sobre el movimiento simulado. Es decir, que el punto de contacto permanecerá en contacto durante la duración de esa etapa del movimiento simulado. El movimiento simulado resultará en el modelo 3D en movimiento pivotando alrededor del punto de contacto hasta que se determinen uno o más puntos de contacto. En algunas realizaciones, es posible que 10 se pierdan uno o más puntos de contacto, quizá debido a un error numérico. Si se pierden uno o más puntos de
- contacto debido a un error numérico, la simulación puede continuar. Por ejemplo, el modelo 3D en movimiento podría caer en la dirección de la gravedad hasta que se encuentre al menos un punto de contacto.

Determinar un punto de contacto puede incluir usar un tipo concreto de detección de la colisión. Por ejemplo, si los 15 modelos 3D primero y segundo cada uno se representa como una malla triangular, entonces los puntos de contacto pueden determinarse buscando colisiones entre las dos mallas triangulares. Además, en algunas realizaciones, se determina que dos triángulos concretos, uno en cada malla triangular del modelo 3D, se entrecruzan, entonces el punto real o borde de la intersección puede usarse (por ejemplo, si se conoce), o si hay meramente una indicación de que los dos triángulos se entrecruzan, entonces los puntos de contacto pueden estimarse como los centros de los 20 dos triángulos. Pueden usarse numerosas otras técnicas de detección para determinar los puntos de contacto y se

Una vez que se determinan los puntos de contacto candidatos, se realizará una comprobación en el bloque **330** para determinar si se ha cumplido el criterio de detección. Comprobar el criterio de detención puede incluir determinar si 25 dos puntos de contacto en el conjunto de puntos de contacto candidatos están en lados opuestos del centro de gravedad. Otra comprobación del criterio de detención puede incluir determinar si existen tres puntos de contacto que definen un triángulo que incluye el centro de gravedad del modelo 3D en movimiento.

Si no se cumple el criterio de detección, entonces puede determinarse qué puntos de contacto usar en las etapas 30 posteriores de la simulación de movimiento (ejecutada en el bloque **320**). Por ejemplo, considerando las **FIGS. 9A** y **9B**, el conjunto previo de puntos de contacto candidatos pueden haber ya incluido los puntos de contacto **940** y **941** en la **FIG. 9A**, y esos dos puntos de contacto **940** y **941,** y un punto de contacto adicional **942** pueden haberse determinado. Ya que los puntos de contacto **940**, **941** y **942** no forman un triángulo que abarca el centro de gravedad **950**, puede determinarse cuál de los puntos de contacto candidatos **940**, **941** y/o **942** usar en las 35 posteriores simulaciones del movimiento. Los tres puntos de contacto definen tres ejes de rotación **961**, **960** y **962**. Estos ejes de rotación pueden usarse en una simulación de movimiento para determinar si los otros puntos de contacto deberían incluirse en la etapa posterior de la simulación de movimiento. Por ejemplo, los puntos de

- contacto **940** y **941** pueden tener un eje de rotación **960** asociado con ellos. Volviendo a la **FIG. 9C**, si el eje de rotación **960** se utiliza durante una simulación del movimiento, la fuerza normal **998** aplicada sobre el objeto en 40 movimiento durante la simulación sobre el otro punto de contacto candidato **942** estará contra la fuerza **999** asociada con la rotación simulada **960**. El punto **942** estando en el mismo lado del centro de gravedad **950** normalmente rotaría durante la simulación del movimiento. Aun así, el punto de contacto **942** está ya en contacto con el otro modelo 3D y, por tanto, no será posible una rotación adicional (o "soltar"). Como tal, el eje de rotación **960** se
- excluirá de la consideración como el eje adecuado de rotación. Por tanto, el conjunto que incluye ambos puntos de 45 contacto candidatos **940** y **941**, no se usará en la etapa posterior de la simulación. Si, por otro lado, la simulación se realizara con el eje de rotación **961**, que conecta los puntos de contacto candidatos **941** y **942**, luego a medida que el modelo 3D en movimiento se mueve, la fuerza normal sobre el punto de contacto candidato **940** creará un movimiento en la dirección de rotación. Por tanto, el eje de rotación **961** entre los puntos de contacto candidatos **941** y **942** es un eje adecuado de rotación. Por tanto, los puntos de contacto candidatos **941**y **942** se usarán en la etapa
- 50 posterior de la simulación del movimiento.

abarcan mediante las realizaciones en la presente.

Como otro ejemplo, en la **FIG. 9B**, si existen cuatro puntos de contacto candidatos **940**, **941**, **942** y **943**, entonces, puede haber seis ejes de rotación candidatos **960-965**. Realizando un análisis similar al descrito anteriormente, los ejes de rotación candidatos **960**, **962**, **963**, **964** y **965**se eliminarán porque una fuerza normal contra los puntos de

55 contacto candidatos **940-943** estará contra el eje de rotación. Solo el eje de rotación candidato **961** sin puntos de contacto candidatos con fuerzas normales crea movimientos en la dirección de rotación opuesta. Por tanto, los puntos de contacto candidatos **941** y **943** se usarán en la siguiente etapa de simulación.

Si se cumple el criterio de detención en el bloque **330**, entonces en el bloque **340** la colocación relativa de los 60 conjuntos en oclusión de los dientes puede determinarse en base a los puntos de contacto. En algunas

realizaciones, las colocaciones relativas de los dientes en oclusión pueden conocerse según los puntos de contacto y no se necesitarán cálculos adicionales para determinar las colocaciones relativas. En varias realizaciones, determinar las colocaciones relativas de los conjuntos de dientes en oclusión puede incluir registrar una matriz, cuaternión u otra transformación de los modelos 3D de los dientes en oclusión tras haber determinado los puntos de

- 5 contacto. Los puntos de contacto pueden definir la colocación de los dos modelos 3D uno con respecto al otro. Los dos modelos 3D pueden trasladarse, girarse o puede almacenarse una transformación entre los dos modelos 3D. En el bloque **350**, el diseño de la prótesis puede continuarse o pueden generarse datos para la producción de la prótesis. El diseño de las prótesis dentales puede realizarse usando sistemas, procedimientos o técnicas apropiados, como los descritos en la Patente de EE. UU. Solic. N.º 12/703,601, presentada el 10 de febrero del
- 10 2010, titulada Dental Prosthetics Manipulation, Selection, and Planning, que se incorpora al presente como referencia en su totalidad para todos los fines.

La **FIG. 3B** ilustra otro procedimiento **301** de estimación de la oclusión para el diseño de prótesis dentales. En el procedimiento **301**, uno o más modelos 3D de los dientes protésicos y el modelo 3D de sus antagonistas pueden 15 recibirse en el bloque **311**. Por ejemplo, observando la **FIG**: **7**, un antagonista **730** puede recibirse, además de los modelos 3D de los dientes protésicos individuales **770**, **771**, y **772**. Juntos, estos pueden usarse para diseñar una corona o puente que está definido por los modelos 3D de los dientes protésicos **770**, **771**, y **772**. Adicionalmente, como parte del bloque **311**, puede recibirse o determinarse una posición inicial del modelo o modelos 3D de los dientes protésicos y el modelo 3D de sus antagonistas. Por ejemplo, un operador puede inicialmente colocar los 20 dientes con respecto al antagonista, o los dientes en la colocación relativa de los antagonistas puede determinarse o

- conocerse mediante un algoritmo en base al procedimiento de escaneo usado para obtener el modelo 3D (descrito en otras partes de la presente descripción).
- Tras haberse recibido los modelos 3D en el bloque **311**, los puntos de contacto entre el cada uno del modelo o 25 modelos 3D de los dientes protésicos y los antagonistas pueden determinarse en el bloque **321**. Determinar los puntos de contacto entre el modelo o modelos 3D y los antagonistas puede incluir rotar alrededor de un eje, simular movimiento, manipular el tamaño, traslación, rotación u orientación de los modelos 3D hasta que se determine un punto de contacto, y similares. Volviendo de nuevo a la **FIG. 7**, el bloque **321**, en algunas realizaciones, incluye determinar los puntos de contacto **740**, **741** y **742** girando los modelos 3D **770**, **771** y **772** y/o simulando el
- 30 movimiento de los modelos 3D **770**, **771**, y **772**. Por ejemplo, los modelos 3D **770**, **771** y **772** pueden tener un eje compartido **755**. Tras determinarse un primer punto de contacto para cada uno de los modelos 3D **770**, **771** y **772**, estos primeros puntos de contacto, junto con el eje compartido **755,** pueden definir los ejes alrededor de los cuales girar cada uno de los modelos 3D **770**, **771** y **772** (por ejemplo, el eje alrededor del cual rotar un modelo 3D puede definirse como un eje a través del punto de contacto, paralelo al eje compartido **755**). El movimiento simulado puede
- 35 continuar como parte del bloque **321** hasta que se determinen dos puntos de contacto que están en lados opuestos del centro de gravedad, que se evalúa en el bloque **330** (por ejemplo, de forma similar al procedimiento **300**). Tras haberse determinado uno o más puntos de contacto en el bloque **321**, entonces, en el bloque **330** puede comprobarse el criterio de detención.
- 40 El criterio de detención puede incluir la determinación de un único punto de contacto o la determinación de múltiples puntos de contacto, como se describe anteriormente, con respecto al procedimiento **300**. Como se ha explicado anteriormente, en algunas realizaciones, pueden determinarse múltiples puntos de contacto para cada uno de los modelos 3D **770**, **771** y **772**. En varias realizaciones, como parte del procedimiento **301**, se determinan dos o más puntos de contacto para cada uno de los modelos 3D **770**, **771** y **772** que representan los dientes posteriores, y se
- 45 determina solo un único o primer punto de contacto para cada modelo 3D **770**, **771** y **772** que representa los dientes anteriores. Por ejemplo, cada modelo 3D **770**. **771** y **772** que representa los dientes anteriores puede trasladarse en la dirección de la gravedad para encontrar el punto de contacto más cercano (en el bloque **321**) y esto puede cumplir el criterio de detención (bloque **330**) para ese modelo 3D.
- 50 En algunas realizaciones, el uno o más modelos 3D de los dientes protésicos pueden expandirse o retraerse hasta que haya un único punto de contacto (o múltiples puntos de contacto). Esta expansión o contracción puede continuar hasta que se cumpla el criterio de detención (por ejemplo, determinar el número necesario de los puntos de contacto). La expansión o contracción también puede seguirse mediante la simulación de movimiento. En algunas realizaciones, cada uno de los dientes protésicos individuales tendrá un movimiento simulado independiente (por
- 55 ejemplo, sin restricciones del eje **755**, mostrado en la **FIG. 7**). El movimiento simulado independiente en cada uno de los modelos 3D (por ejemplo, los modelos 3D **770**, **771**, y **772**) puede realizarse de una forma similar a la descrita con respecto al procedimiento **300**.

Tras haberse cumplido el criterio de detención predeterminado que se ha definido en el bloque **330**, en el bloque 60 **341**, puede determinarse el nuevo estado del modelo o modelos 3D basado en el punto de contacto. El nuevo

estado puede ser la nueva posición, rotación, orientación, tamaño y/o forma del modelo o modelos 3D de los dientes protésicos. Tras haberse determinado el nuevo estado en el bloque **341**, entonces, opcionalmente, el operador puede continuar diseñando la prótesis o puede generar los datos de producción para la prótesis (bloque **350**).

- 5 Pueden utilizarse otros procedimientos y técnicas. Además, pueden añadirse otros bloques a cada uno de los procedimientos **300** y **301**, o los bloques pueden ejecutarse en diferente orden, pueden ejecutarse simultáneamente o pueden dejarse fuera. Por ejemplo, un procedimiento puede comenzar realizando una simulación de movimiento, omitiendo así el bloque **310** y continuando directamente al bloque **320**. En dicha simulación, el primer punto de contacto se determinará mediante la caída libre de un modelo 3D sobre el otro y luego pueden determinarse los
- 10 posteriores puntos de contacto en el bloque **320** hasta que se cumple el criterio de detención predeterminado en el bloque **330**. A continuación, la colocación relativa sobre los conjuntos de dientes en oclusión en base a los puntos de contacto puede determinarse en el bloque **340**. En varias realizaciones, el criterio de detención puede incluir que no haya más movimiento en la simulación del movimiento. Por ejemplo, la simulación del movimiento puede continuar hasta que los dos modelos 3D estén en una posición estática, uno con respecto al otro. También se consideran otras
- 15 realizaciones dentro del alcance de la presente descripción.

### **Otras realizaciones**

- La **FIG. 4** ilustra una interfaz **400** con una parte de representación superpuesta **410** que ilustra un modelo de dientes 20 inferiores **420** y un modelo de los dientes superiores **430**. Como se ilustra en la figura, inicialmente puede existir un espacio entre el modelo de los dientes inferiores **420** y el modelo de los dientes superiores **430**. En algunas realizaciones, como se ilustra en le **FIG. 5**, que ilustra una interfaz **500** con una parte de representación superpuesta **510,** tener tres puntos de contacto sobre un conjunto aproximadamente linear de los modelos de dientes superiores e inferiores (por ejemplo, **520**, **530**) puede causar que los modelos 3D "caigan" de una forma que no sea deseable o
- 25 sea anatómicamente imposible. Como se ilustra en la **FIG. 5**, el modelo 3D **530** ha caído sobre el modelo 3D **520** y se ha inclinado de una forma que no sería posible dadas las restricciones del maxilar humano. En tales situaciones, puede ser deseable tener un criterio de detención que incluya buscar dos puntos de contacto candidatos que estén en lados opuestos del centro de gravedad. La **FIG. 6** ilustra una interfaz **600** con una parte de representación superpuesta **610**, en la cual un modelo de dientes superiores **630** se suelta sobre un modelo de dientes inferiores
- 30 **620** usando la simulación de movimiento. En la **FIG. 6**, el criterio o criterios de detención usados para determinar la colocación relativa del modelo de dientes inferiores **620** y el modelo de dientes superiores **630** puede incluir determinar dos puntos de contacto candidatos **640** y **641** que están en el lado opuesto del centro de gravedad **650**. Al comparar las **FIGS. 5** y **6**, puede verse que, en algunas circunstancias, el uso de este criterio de detención de dos puntos puede producir mejores resultados que un criterio de detención de tres puntos.
- 35

Las **FIGS. 7** y **8** ilustran múltiples modelos 3D de dientes protésicos individuales que se mueven con respecto a un antagonista. La **FIG. 7** se ha descrito anteriormente. La **FIG. 8** ilustra una interfaz **800** que incluye una parte de representación superpuesta **810**. La parte de representación superpuesta **810** ilustra el movimiento de los modelos 3D de los dientes protésicos individuales **870**, **871** y **872** con respecto a un antagonista **830**. La interfaz también

- 40 muestra un modelo de dientes inferiores **820**. La interfaz **800** también ilustra un eje de rotación compartido **855** para los modelos 3D de los dientes protésicos individuales **870**, **871** y **872**. En algunas realizaciones, como se describe en la presente descripción, realizar una simulación del movimiento de los modelos 3D individuales de los dientes protésicos **870**, **871** y **872** puede incluir permitir que esos dientes protésicos giren sobre ejes paralelos al eje **855** (como se describe anteriormente con respecto al eje compartido **755**) en la dirección que se corresponde con la
- 45 gravedad hasta que los puntos de contacto **840**, **841** y **842** se determinen. En algunas realizaciones, se determinarán dos puntos de contacto para cada diente, por ejemplo, uno en cada lado del centro de gravedad del diente (descrito anteriormente). En otras realizaciones, no ilustradas en la **FIG. 8**, si no existe el eje de rotación **855**, entonces cada uno de los dientes protésicos individuales pueden tener un movimiento simulado realizado, puede ser trasladado en escala, girado o modificado hasta que se determinen los puntos de contacto, o puede utilizarse
- 50 cualquier otra técnica apropiada. Además, en algunas realizaciones, la detección de la colisión u otras técnicas pueden usarse para garantizar que los dientes vecinos no se superpongan o tengan volúmenes que se entrecruzan. Ejemplos de esto se describen en otras partes de la presente descripción.
- Varias realizaciones de la presente descripción muestran interfaces de una cierta configuración. También son 55 posibles otras configuraciones de las interfaces. Volviendo a la **FIG. 10**, es posible que una interfaz **1000** pueda tener una parte de representación superpuesta **1010**, una parte de selección global **1011**, una parte de asignación de distancia **1012**, todo en una única interfaz **1000**. También es posible, como se ilustra en la **FIG. 11**, que puedan usarse dos subinterfaces independientes **1100** y **1101**. La parte de asignación de distancia **1120** puede estar en la parte de la interfaz **1101,** y la parte de representación superpuesta **1110** y la parte de selección global **1111** pueden
- 60 estar en la parte de interfaz **1100**. Estas diferentes partes de interfaz pueden mostrarse en diferentes pantallas, en

diferentes visualizaciones o en ventanas independientes. Otras configuraciones de las varias partes en las varias pantallas o en las varias ventanas también pueden utilizarse.

### **Manipulación de prótesis en el diseño de prótesis dentales**

5

Como se ha explicado anteriormente, cuando se diseña una prótesis virtual de múltiples dientes, el operador puede mover los modelos 3D de los dientes protésicos individuales de forma independiente uno del otro. Consideremos, por ejemplo, la **FIG. 12.** La **FIG. 12** ilustra una interfaz **1200** que tiene una parte de representación superpuesta **1210**. En la parte de representación superpuesta **1210** hay un modelo 3D de los dientes inferiores **1220** que se

- 10 muestra como opaco, al igual que modelos 3D de los dientes protésicos **1270**, **1271** y **1272**. Además, ilustrados en la **FIG. 12,** hay controladores de manipulación **1280**, **1281**, **1282**, **1290** y **1291**. Estos controladores de manipulación pueden proporcionar un número de maneras de manipular los modelos 3D individuales de los dientes protésicos **1270**. **1271**, y **1272** unos con respecto a los otros, con respecto al modelo de los dientes inferiores **1220**, y/o con respecto a una prótesis virtual de múltiples dientes que abarca los modelos 3D de los dientes protésicos **1270**, **1271**,
- 15 y **1272**. Es decir, si hubiera un modelo 3D de una prótesis virtual de múltiples dientes que incluyera los dientes protésicos 3D **1270**, **1271** y **1272**, los puntos de manipulación **1280**, **1281**, **1282**, **1290** y **1291** pueden permitir que los dientes protésicos 3D **1270**, **1271** y **1272** sean manipulados con respecto a la prótesis virtual de múltiples dientes. Ejemplo de las manipulaciones que pueden estar disponibles mediante los manipuladores **1280**, **1281**, **1282**, **1290** y **1291** pueden ser escalar, trasladar, girar, etc. Por ejemplo, si un operador usara el manipulador **1290** y
- 20 lo cambiara a la izquierda (en la orientación mostrada en la **FIG. 12**), entonces, el modelo 3D del diente protésico **1270** puede disminuir en tamaño (por ejemplo, tener una escala más pequeña) y el modelo 3D del diente protésico **1271** puede aumentar en tamaño (por ejemplo, tener una escala más grande). Esto se ilustra en la **FIG. 14B**, en la que el manipulador **1490** ha sido movido a la izquierda con respecto a la ubicación del manipulador **1290** en la **FIG. 12**, y el modelo 3D de un diente protésico **1470** ha disminuido en tamaño en comparación con el modelo 3D del
- 25 diente protésico **1270** en la **FIG. 12**, y el modelo 3D de un diente protésico **1471** ha aumentado de tamaño en comparación con el modelo 3D del diente protésico **1271** en la **FIG. 12**. Volviendo de nuevo a la **FIG. 12**, si el operador mueve un manipulador diferente, por ejemplo, el manipulador **1281**, el diente asociado con ese manipulador puede trasladarse con respecto a los otros dientes o con respecto a la prótesis virtual de múltiples dientes. Observando de nuevo la **FIG**. **14B**, vemos que el manipulador **1481** ha sido movido hacia arriba en el
- 30 espacio de la pantalla con respecto a donde estaba en la **FIG. 12.** Por tanto, el modelo 3D del diente protésico **1471** ha sido trasladado hacia arriba en el espacio de la pantalla con respecto a los otros dientes de la prótesis virtual de múltiples dientes.

Otros manipuladores y manipulaciones son también posibles y se consideran parte del alcance de las realizaciones 35 explicadas en la presente descripción. En varias realizaciones, son también posibles otros tipos de manipulaciones de los dientes. Por ejemplo, puede haber un manipulador (no ilustrado en la **FIG. 12**), que permitirá al operador girar un diente protésico individual **1270**, **1271** o **1272** alrededor, por ejemplo, del eje coronal-apical y/o el eje distalmesial. También pueden ser posibles otras rotaciones. En varias realizaciones, las manipulaciones pueden incluir también deformaciones de la superficie, y similares.

40

### *Técnicas para la manipulación de las prótesis en el diseño de prótesis dentales*

La **FIG. 13A** ilustra un procedimiento **1300** para la manipulación de la prótesis en el diseño de prótesis dentales. En el bloque **1310**, se presenta una prótesis virtual de múltiples dientes relativa a un área que va a reconstruirse. Por 45 ejemplo, observando la **FIG. 12**, se presenta una prótesis virtual de múltiples dientes que incluye modelos 3D de los dientes protésicos **1270**, **1271** y **1272** relativos a la parte subyacente que va a ser reconstruida, como se representa mediante el modelo de dientes inferiores **1220**, y con respecto a sus dientes antagonistas (no mostrado en la **FIG. 12**).

- 50 En el bloque **1320**, se recibe un comando de manipulación, dicho comando de manipulación relacionado con un subconjunto de los dientes en la prótesis virtual. Como se utiliza en la presente descripción, la frase "subconjunto de los dientes en la prótesis virtual" incluye su significado habitual y ordinario, incluyendo el significado de que el subconjunto es menos que todos los dientes en la prótesis virtual, que incluye un diente en la prótesis virtual. Por ejemplo, observando de nuevo la **FIG. 12**, puede recibirse un comando de manipulación relacionado con un único
- 55 modelo 3D de un diente protésico **1270** o con respecto a múltiples modelos de los dientes protésicos **1270**, **1271** y **1272**. Por ejemplo, un comando relacionado solo con un único modelo 3D de un diente **1270** puede ser una manipulación de traslación indicado por el movimiento del manipulador **1280**. Este comando de manipulación puede afectar solo al modelo 3D del diente protésico **1270**, como se explicará más a continuación, y también puede afectar, quizá en menor medida, a la posición, escala, colocación, etc., de los otros modelos 3D de los dientes protésicos
- 60 **1271** y **1272**. La manipulación del manipulador **1290,** que indica una escala del modelo 3D de los dientes protésicos

**1270** y **1271** relativos a la prótesis virtual de múltiples dientes y/o relativos unos con respecto a los otros, puede afectar a esos dientes y, quizá en menor medida, al otro modelo o modelos 3D de los dientes protésicos **1272**.

- Volviendo de nuevo a la **FIG. 13A**, el bloque **1330** incluye modificar la prótesis en base a los comandos de 5 manipulación recibidos. Modificar los dientes en base a los comandos de manipulación recibidos puede incluir cualquier acción apropiada. Por ejemplo, si el comando de manipulación debe trasladar un único modelo 3D de un diente en la dirección lingual o bucal, entonces ese diente puede trasladarse en la dirección lingual o bucal con respecto a los otros dientes y/o con respecto a la prótesis virtual. Si el comando recibido requiere escalar dos o más dientes con respecto unos con los otros o con respecto a la prótesis virtual de múltiples dientes, entonces, los
- 10 modelos 3D de esos dientes pueden escalarse de forma apropiada. Es decir, en algunas realizaciones, uno de los dientes puede escalarse para aumentar su tamaño y el otro puede escalarse para disminuir su tamaño. Escalar los dientes uno con respecto al otro de esta forma puede impedir que se formen grandes espacios en la prótesis de múltiples dientes y/o impedir la superposición entre los dientes vecinos.
- 15 Modificar la prótesis en base a las manipulaciones recibidas (en el bloque **1330**) puede incluir realizar la acción solicitada y, en algunas realizaciones, realizar acciones o cálculos adicionales para alinear o colocar todos los modelos 3D de los dientes en la prótesis y/o reducir los espacios (o corregir las superposiciones) entre los dientes vecinos. Por ejemplo, en algunas realizaciones, cuando los dientes vecinos se escalan o trasladan, puede formarse un espacio entre dos dientes, como se ilustra en la **FIG. 15A**. El espacio ilustrado en la **FIG. 15A** puede haber
- 20 resultado, por ejemplo, de escalar el modelo 3D del diente protésico **1570** con respecto al modelo 3D del diente protésico **1571,** o puede haber resultado de trasladar el modelo 3D del diente protésico **1570** y/o el modelo 3D del diente protésico **1571** uno con respecto al otro.
- En algunas realizaciones, las técnicas pueden incluir calcular la colocación relativa de todos los modelos 3D de los 25 dientes protésicos en la prótesis virtual de múltiples dientes tras cada comando de manipulación (o posiblemente tras una serie de comandos de manipulación). Por ejemplo, tras recibirse el comando de manipulación, todos los modelos 3D de los dientes protésicos pueden colocarse unos al lado de los otros en el área a ser reconstruida usando volúmenes delimitadores como una primera aproximación. Tras la colocación inicial, los espacios (o superposiciones) de los modelos 3D de los dientes protésicos pueden reducirse o eliminarse usando las técnicas
- 30 descritas en otras partes de la presente descripción. Por ejemplo, observando la **FIG. 14A**, vemos que los modelos 3D de los dientes protésicos **1470**, **1471** y **1472** están delimitados por cuadros delimitadores **1475**, **1476** y **1477** (mostrados como rectángulos en la **FIG. 14B**, aunque pueden ser cubos rectilíneos). Estos cuadros delimitadores **1475**, **1476** y **1477** se utilizan para alinear los modelos 3D de los dientes protésicos **1470**, **1471** y **1472** sobre el área a ser reconstruida en el paciente (como se representa como parte del modelo 3D de los dientes inferiores **1420**). En
- 35 algunas realizaciones, los cuadros delimitadores **1475**, **1476** y **1477** se escalan, trasladan y/o alinean de forma que los cuadros delimitadores, juntos, llenan la totalidad del área a ser reconstruida. Tras haberse colocado los modelos 3D de los dientes **1470**, **1471** y **1472** aproximadamente, usando los cuadros delimitadores **1475**, **1476** y **1477**, los espacios (o superposiciones) entre los modelos de los dientes vecinos **1470**, **1471**, y **1472** pueden corregirse o corregirse de forma aproximada, por ejemplo, escalando y/o trasladando cada diente (como se describe con
- 40 respecto a las **FIGS**. **15A** y **15B**, y en otras partes de la presente descripción).

En otras realizaciones, tras recibirse uno o más comandos de manipulación, solo el diente o dientes afectados pueden manipularse, dejando así sin cambios la colocación, escala o rotación de uno o más de los modelos 3D de los dientes en la prótesis virtual de múltiples dientes. Por ejemplo, si el manipulador **1490** en la **FIG. 14B** se 45 manipula, esto puede solo afectar a la escala de los modelos 3D de los dientes protésicos **1470** y **1471**. El modelo

- 3D del diente protésico **1472** puede permanecer sin cambios en posición, escala y/o rotación. Tras haberse escalado, trasladado, rotado, etc., los dos modelos 3D de los dientes **1470** y **1471**, cualquier espacio o superposición entre ellos puede reducirse o eliminarse de la forma descrita con respecto a las **FIGS. 15A** y **15B**, y en otras partes de la presente descripción.
- 50

En algunas realizaciones, una colocación o alineación inicial de los modelos 3D de los dientes protésicos **1470**, **1471** y **1472** puede obtenerse a partir de cualquier medio apropiado, como haciendo referencia a una alineación almacenada en una biblioteca de prótesis dentales.

- 55 En algunas realizaciones, las técnicas pueden usar volúmenes delimitadores o cuadros delimitadores, no solo para la alineación inicial de los modelos 3D de los dientes protésicos, sino también para intentar garantizar que los modelos 3D de los dientes vecinos no se entrecrucen o superpongan en términos de volumen. A medida que los dientes vecinos se escalan, por ejemplo, el cuadro delimitador puede usarse como una primera aproximación para garantizar que los dientes vecinos no se entrecrucen o superpongan en términos de volumen. De forma similar,
- 60 cuando uno de los modelos 3D de los dientes protésicos se traslada, los cuadros delimitadores pueden usarse como

una primera aproximación para garantizar que los modelos 3D de los dientes protésicos no se entrecrucen o superpongan en términos de volumen. Los cuadros delimitadores también pueden usarse para la rotación o cualquier otra manipulación de uno o más dientes en la prótesis virtual de múltiples dientes.

- 5 **Las FIGS. 15A** y **15B** ilustran dos dientes adyacentes **1570** y **1571**, y sus respectivos cuadros delimitadores **1590** y **1591**. Como se ilustra en la **FIG. 15A**, tras haberse calculado una primera colocación relativa de los modelos 3D de los dientes protésicos, puede existir un espacio entre los dientes vecinos. En algunas realizaciones, el espacio se cierra para aumentar el atractivo estético y/o la función de la prótesis virtual de múltiples dientes. En algunas realizaciones, la distancia más pequeña entre los dos modelos puede determinarse, y el espacio, como se ilustra
- 10 mediante **1595** y **1596**, entre los dos modelos **1570** y **1571** puede determinarse. Los modelos **1570** y **1571** pueden a continuación escalarse y/o trasladarse para cerrar el espacio representado por **1595** y **1596**. Para cerrar el espacio entre los dos modelos 3D **1570** y **1571**, en algunas realizaciones, cada modelo puede escalarse en la dirección del otro modelo. En varias realizaciones, para cerrar el espacio entre los modelos 3D **1570** y **1571**, los modelos pueden escalarse de forma que cada modelo 3D **1570** y **1571** cubra la mitad de la distancia (por ejemplo, la distancia **1595**
- 15 sumada con la distancia **1596**). Los dos modelos 3D **1570** y **1571**, tras haber sido escalados, se ilustran en la **FIG. 15B**. En la **FIG**. **15B**, los dos modelos se tocan o casi se tocan en el punto **1597**.

En algunas realizaciones, para cerrar o cerrar aproximadamente un espacio entre los dientes vecinos, cada modelo 3D puede escalarse para llevar los puntos más cercanos entre los dos modelos 3D **1570** y **1571** al límite de los dos 20 cuadros delimitadores. Por ejemplo, el modelo 1570 puede escalarse en una cantidad para cerrar el espacio previo **1595** para llevar el modelo 3D **1570** al límite de los dos cuadros delimitadores (y lo mismo puede ser el caso para el modelo **1571**). Otros procedimientos y técnicas para cerrar los espacios entre los dientes son posibles también y se consideran dentro del alcance de las realizaciones de la presente descripción. Además, en algunas realizaciones, el espacio entre los dientes vecinos puede no cerrarse en una prótesis virtual de múltiples dientes. O puede usarse un 25 conector para abarcar el espacio entre los dientes vecinos (no ilustrado en las **FIGS. 15A** y **15B**).

En el ejemplo de las **FIGS. 15A** y **15B**, los dientes vecinos tienen un espacio (representado por la distancia **1595** y **1596**). Las técnicas descritas en la presente pueden incluir eliminar o reducir una superposición de los dientes vecinos (no mostrada en las **FIGS. 15A** y **15B**). Por ejemplo, los dientes vecinos pueden escalarse (por ejemplo, 30 hacerse más pequeños) y/o trasladarse para eliminar la superposición entre los dientes vecinos.

Tras modificar la prótesis virtual de múltiples dientes según los comandos de manipulación recibidos en el bloque **1330**, opcionalmente, en el bloque **1340**, la prótesis virtual de múltiples dientes puede modificarse en base a una oclusión con el antagonista. Modificar una prótesis según la oclusión con los dientes antagonistas se describe en

- 35 otras partes de la presente descripción. Una vez que la prótesis virtual de múltiples dientes ha sido modificada, la prótesis puede tratarse como un objeto rígido y la oclusión de ese objeto rígido puede calcularse con respecto al antagonista y toda la prótesis virtual de múltiples dientes puede moverse como una estructura única. En otras realizaciones, cada modelo 3D individual de un diente puede modificarse por separado en base a su propia oclusión con el antagonista. Estas dos técnicas se describen en otras partes de la presente descripción.
- 40

Como se ha descrito anteriormente con respecto al bloque **1330** y con respecto a las **FIGS. 15A** y **15B**, si los modelos 3D individuales de los dientes se modifican en la prótesis virtual de múltiples dientes en base a la oclusión con el antagonista (bloque **1340**), entonces puede formarse un espacio (o una superposición) entre los dientes vecinos. Es decir, tras estimarse la oclusión y haber movido los modelos 3D individuales de los dientes los unos con

- 45 respecto a los otros, entonces, puede resultar un espacio (o superposición) entre los modelos 3D de los dientes vecinos. Cerrar el espacio (o evitar la superposición) entre los dientes vecinos se describe anteriormente. En la situación y realizaciones en las que la prótesis virtual de múltiples dientes se mueve como un cuerpo rígido, es improbable o imposible que se introduzca un espacio o superposición adicional entre los dientes vecinos y, por tanto, puede no haber espacio o superposición entre los dientes vecinos que deba corregirse.
- 50

Tras llevar a cabo el bloque **1330** y/o el bloque **1340**, opcionalmente, la prótesis virtual de múltiples dientes puede presentarse relativa al área a ser reconstruida en el bloque **1310**. Adicionalmente, cuando el operador esté listo para continuar con el diseño de la prótesis de múltiples dientes, el operador puede continuar con las otras etapas no ilustradas en el procedimiento **1300**. Adicionalmente, cuando el operador esté listo para producir la prótesis de 55 múltiples dientes, los datos de fabricación pueden producirse como parte del bloque **1350**.

La **FIG. 13B** ilustra otro procedimiento **1301** para la manipulación de la prótesis en el diseño de prótesis dentales. En algunas realizaciones, si se recibe un comando para trasladar, escalar, rotar o manipular un diente protésico individual en la prótesis virtual (bloque **1321**), entonces, el modelo 3D para ese diente protésico puede manipularse 60 en base a ese comando y la oclusión puede estimarse para ese diente individual o para la prótesis individual al

completo (bloque **1331**). Por ejemplo, volviendo la **FIG**. **12**, cada vez que un modelo 3D de un diente protésico **1270**, **1271** y/o **1272** se traslada, escala, gira, etc., la oclusión de ese diente con los antagonistas puede determinarse también, y el modelo 3D del diente protésico puede ser manipulado (por ejemplo, moverse en base a la simulación del movimiento) con respecto a los otros modelos 3D de los dientes.

5

Volviendo de nuevo a la **FIG**. **13**, en el bloque **1311**, se presenta un modelo 3D de una prótesis virtual, que posiblemente contiene modelos 3D individuales de los dientes protésicos individuales relativos al área a ser reconstruida. Esto se describe generalmente con respecto al bloque **1310**. En el bloque **1321** se reciben los comandos de manipulación que están relacionados con toda o parte de la prótesis. Los tipos de comandos que 10 pueden recibirse se describen con respecto al bloque **1320**.

En el bloque **1331**, la prótesis se modifica en base a los comandos de manipulación y en base a la oclusión con los dientes antagonistas. La manipulación de los dientes se describe anteriormente con respecto al bloque **1330**, y modificar la prótesis en base a la oclusión con los dientes antagonistas se describe anteriormente con respecto al

- 15 bloque **1340**. Tras modificarse la prótesis, basada en el comando de manipulación y basada en la oclusión con los dientes antagonistas, la prótesis puede mostrarse de nuevo relativa al área a ser reconstruida en el bloque **1311**. Adicionalmente, una vez que el operador esté contento con la prótesis virtual o esté listo para producir la prótesis, el operador puede continuar con las otras etapas en el diseño de la prótesis (no ilustrado) o puede producir datos de fabricación para la prótesis (bloque **1350**).
- 20

Pueden utilizarse otros procedimientos y técnicas. Además, pueden añadirse otros bloques a cada uno de los procedimientos **1300** y **1301**, o los bloques pueden ejecutarse en diferente orden, pueden ejecutarse simultáneamente o pueden dejarse fuera. Los bloques del procedimiento 300, **301**, **1300** y/o **1301** pueden usarse juntos en cualquier orden y en cualquier combinación. Por ejemplo, en algunas realizaciones, el modelo 3D del

- 25 diente protésico representa la superficie externa del diente protésico. La parte interna del modelo 3D del diente protésico puede asociarse con un implante, un diente preparado, una superficie de encía, etc., y puede tener una superficie 3D interna diseñada para conectarse con el implante, diente preparado, superficie de la encía, etc. En algunas realizaciones, si el modelo 3D de un diente protésico se manipula (bloque **1330** o bloque **1331**) y/o se modifica en base a la oclusión (bloque **1340** o bloque **1331**), entonces, solo la superficie externa se manipula o
- 30 modifica, y la superficie interna (que se conecta con un implante, diente preparado, superficie de la encía, etc.) puede no ser modificada. Como tal, en varias realizaciones, manipular o modificar la superficie exterior de un diente puede no cambiar cómo se conecta el diente con la superficie subyacente.
- Los procesos y sistemas descritos en el presente pueden realizarse sobre o abarcar varios tipos de hardware, como 35 dispositivos de computación. En algunas realizaciones, el ordenador **210**, la pantalla **220** y/o el dispositivo de entrada 230 pueden cada uno ser dispositivos de computación, aplicaciones o procesos independientes, o pueden ejecutarse como parte de los mismos dispositivos de computación, aplicaciones o procesos (o uno o más pueden combinarse para ejecutarse como parte de una aplicación o proceso), y/o cada uno o uno o más pueden ser parte de o ejecutarse en dispositivos de computación. Los dispositivos de computación pueden incluir un bus u otro
- 40 mecanismo de comunicación para comunicar la información, y un procesador conectado con el bus para procesar la información. Los dispositivos de computación pueden tener una memoria principal, como una memoria de acceso aleatorio u otro dispositivo de almacenamiento dinámico, conectado al bus. La memoria principal puede utilizarse para almacenar instrucciones y variables temporales. Los dispositivos de computación también pueden incluir una memoria solo de lectura u otro dispositivo de almacenamiento estático conectado con el bus para almacenar
- 45 información e instrucciones estáticas. Los sistemas informáticos también pueden conectarse a una pantalla, como un monitor CRT o LCD. También pueden conectarse dispositivos de entrada a los dispositivos de computación. Estos dispositivos de entrada pueden incluir un ratón, un *trackball* o teclas de dirección de cursor.
- Cada dispositivo de computación puede implementarse usando uno o más ordenadores físicos, procesadores, 50 dispositivos integrados o sistemas informáticos, o una combinación o partes de los mismos. Las instrucciones ejecutadas por el dispositivo de computación también pueden leerse desde un soporte de almacenamiento legible por ordenador. El soporte de almacenamiento legible por ordenador puede ser un CD, DVD, disco óptico o magnético, disco láser, onda portadora o cualquier otro soporte que sea legible por el dispositivo de computación. En algunas realizaciones, puede utilizarse un circuito integrado programado en lugar de o en combinación con
- 55 instrucciones de software ejecutadas por el procesador. La comunicación entre módulos, sistemas, dispositivos y elementos puede ser sobre una conexión directa o conmutada, y redes o conexiones por cable o inalámbricas, mediante cables conectados directamente o cualquier otro mecanismo de comunicación apropiado. La comunicación entre los módulos, sistemas, dispositivos y elementos puede incluir *handshaking*, notificaciones, coordinación, encapsulación, cifrado, encabezados, como encabezados de direccionamiento o detección de errores, o cualquier
- 60 otro protocolo o atributo de comunicación apropiado. La comunicación también puede contener mensajes

relacionados con HTTP, HTTPS, FTP, TCP, IP, ebMS, OASIS/ebXML, *secure sockets*, VPN, canal cifrado o no cifrado, MIME, SMTP, tipo de contenido MIME multiparte/relacionado, SQL, etc.

Puede utilizarse cualquier procesamiento de gráficos 3D para la visualización o renderización, incluyendo el 5 procesamiento basado en OpenGL, Direct3D, Java 3D, etc. También pueden utilizarse paquetes de gráficos 3D completos, parciales o modificados, como los paquetes que incluyen 3DS Max, SolidWorks, Maya, Form Z, Cybermotion 3D o cualquier otro. En algunas realizaciones, varias partes de la renderización necesaria pueden producirse en hardware de gráficos tradicional o especializado. La renderización también puede producirse en la CPU general, en hardware programable, en un procesador independiente, distribuirse entre varios procesadores, 10 entre varias tarjetas gráficas dedicadas o usando cualquier combinación apropiada de hardware o técnica.

Como será aparente, las características y atributos de las realizaciones específicas descritas anteriormente pueden combinarse de diferentes formas para formar realizaciones adicionales, todas las cuales caen dentro del alcance de la presente descripción.

15

El lenguaje condicional usado en la presente descripción, entre otros, "puede", "podría", "por ejemplo" y similares, a menos que se indique específicamente lo contrario o se comprenda de otra forma dentro del contexto en el que se usa, tiene generalmente la intención de transmitir que ciertas realizaciones incluyen, mientras que otras realizaciones no incluyen, ciertas características, elementos y/o estados. Así, dicho lenguaje condicional no tiene

- 20 generalmente la intención de implicar que las características, elementos y/o estados son necesarios de forma alguna para una o más realizaciones, o que una o más realizaciones necesariamente incluyen lógica para decidir, con o sin la aportación o instrucciones del autor, si estas características, elementos y/o estados se incluyen o deben realizarse en cualquier realización concreta.
- 25 Cualquier descripción de los procesos, elementos o bloques en los diagramas de flujo descritos en la presente y/o ilustrados en las figuras anexas deberían comprenderse como módulos, segmentos o partes del código potencialmente representativos que incluyen una o más instrucciones ejecutables para implementar las funciones lógicas específicas o las etapas del proceso. Las implementaciones alternativas se incluyen dentro del alcance de las realizaciones descritas en la presente descripción, en las cuales los elementos o funciones pueden eliminarse, 30 ejecutarse en otro orden del mostrado o explicado, incluyendo de forma sustancialmente simultánea o en orden
- inverso, dependiendo de la funcionalidad implicada, como aquellos expertos en la técnica comprenderán.

Todos los procedimientos y procesos descritos anteriormente pueden integrarse en y automatizarse completamente mediante módulos de código de software mediante uno o más ordenadores o procesadores de uso general, como 35 aquellos sistemas informáticos descritos anteriormente. Los módulos de código pueden almacenarse en cualquier tipo de soporte de almacenamiento legible por ordenador u otro dispositivo de almacenamiento informático. Algunos o todos los procedimientos pueden realizarse alternativamente en hardware informático especializado.

Debería enfatizarse que pueden realizarse muchas variaciones y modificaciones a las realizaciones descritas 40 anteriormente, los elementos de las cuales deben comprenderse como estando entre otros ejemplos aceptables. Todas dichas modificaciones y variaciones tienen la intención de incluirse en la presente dentro del alcance de esta descripción y protegidas por las siguientes reivindicaciones.

#### **REIVINDICACIONES**

1. Un procedimiento implementado en ordenador para la estimación de oclusión en el diseño de prótesis dentales, que comprende:

5

determinar, usando uno o más procesadores informáticos, en base a una colocación inicial relativa de un primer modelo 3D de los dientes y un segundo modelo 3D de los dientes, un primer punto de contacto entre el primer modelo en 3D de los dientes y el segundo modelo 3D de los dientes, donde el primer modelo 3D de los dientes y el segundo modelo 3D de los dientes representan dientes en oclusión;

 $10$ 

realizar iterativamente una simulación de movimiento del movimiento relativo entre el primer modelo 3D de los dientes y el segundo modelo 3D de los dientes, dicha realización de la simulación del movimiento comprende:

determinar, usando un primer conjunto de puntos de contacto entre el primer modelo 3D de los dientes y el segundo 15 modelo 3D de los dientes, un segundo conjunto de puntos de contacto entre el primer modelo 3D de los dientes y el segundo modelo 3D de los dientes, dicho primer conjunto de puntos de contacto inicialmente comprende el primer punto de contacto;

determinar un conjunto de puntos de contacto candidatos para usarlo en una iteración posterior de simulación de 20 movimiento en base al segundo conjunto de puntos de contacto; y

determinar si el conjunto de puntos de contacto candidatos cumple con uno o más criterios de detención y, si el conjunto de puntos de contacto candidatos no cumple con uno o más criterios de detención predeterminados, continuar iterativamente realizando la simulación de movimiento del movimiento relativo entre el primer modelo 3D 25 de los dientes y el segundo modelo 3D de los dientes para estimar la oclusión entre el primer modelo 3D de los

dientes y el segundo modelo 3D de los dientes; y

cuando un conjunto concreto de puntos de contacto candidatos cumple uno o más de los criterios de detención predeterminados, determinar una nueva colocación relativa del primer modelo 3D de los dientes y el segundo 30 modelo 3D de los dientes en base, al menos en parte, al conjunto concreto de puntos de contacto candidatos y, tras determinar la nueva colocación relativa del primer modelo 3D de los dientes y el segundo modelo 3D de los dientes, finalizar la iteración.

2. El procedimiento de la reivindicación 1, donde el procedimiento además comprende determinar el 35 segundo modelo 3D de los dientes en base a , al menos en parte, una prueba de mordida escaneada.

3. El procedimiento de la reivindicación 1, donde el procedimiento además comprende determinar la colocación relativa inicial del primer modelo 3D de los dientes con respecto al segundo modelo 3D de los dientes al menos en parte en base a una prueba de mordida escaneada.

40

4. El procedimiento de la reivindicación 1, donde el procedimiento además comprende:

realizar un procedimiento de escaneado para obtener el primer modelo 3D de los dientes y el segundo modelo 3D de los dientes; y

determinar la colocación relativa inicial del primer modelo 3D de los dientes con respecto al segundo modelo 3D de 45 los dientes al menos en parte en base a una colocación relativa durante la realización del procedimiento de escaneado.

5. El procedimiento de la reivindicación 1, donde determinar el primer punto de contacto comprende simular la actuación de la gravedad sobre el segundo modelo 3D de los dientes.

50

6. El procedimiento de la reivindicación 1, donde usar un movimiento simulado comprende usar una simulación de movimiento en el cuerpo rígido.

7. El procedimiento de la reivindicación 1, donde usar un movimiento simulado comprende usar una 55 simulación de movimiento de seis grados de libertad.

8. El procedimiento de la reivindicación 1, donde el procedimiento además comprende determinar la dirección de la gravedad en base al plano oclusal del primer modelo 3D de los dientes.

60 9. El procedimiento de la reivindicación 8, donde el procedimiento además comprende determinar el

plano oclusal del primer modelo 3D de los dientes, simulando el movimiento de uno de un objeto plano, y el primer modelo 3D de los dientes con respecto al otro.

10. El procedimiento de la reivindicación 1, donde determinar el segundo conjunto de puntos de contacto 5 comprende simular el movimiento del segundo modelo 3D de los dientes con respecto al primer modelo 3D de los dientes hasta que se determinan uno o más puntos de contacto.

11. El procedimiento de la reivindicación 1, donde el procedimiento además comprende determinar un centro de gravedad del segundo modelo 3D.

 $10$ 

12. El procedimiento de la reivindicación 11, donde determinar cuando el conjunto de puntos de contacto candidatos cumple con uno o más criterios de detención predeterminados comprende determinar si existen dos puntos de contacto en el conjunto de puntos de contacto candidatos que están en lados opuestos de un centro de gravedad del segundo modelo 3D.

15

13. El procedimiento de la reivindicación 11, donde determinar cuando el conjunto de puntos de contacto candidatos cumple con uno o más criterios de detención predeterminados comprende determinar si existen tres puntos de contacto en el conjunto de puntos de contacto candidatos que forman un triángulo que abarca un centro de gravedad del segundo modelo 3D.

20

14. Un sistema para la estimación de oclusión en el diseño de prótesis dentales, que comprende uno o más dispositivos de computación, dichos dispositivos de computación configurados para:

determinar, en base a una colocación inicial relativa de un primer modelo 3D de los dientes y un segundo modelo 3D 25 de los dientes, un primer punto de contacto entre el primer modelo en 3D de los dientes y el segundo modelo 3D de los dientes, donde el primer modelo 3D de los dientes y el segundo modelo 3D de los dientes representan dientes en oclusión;

realizar iterativamente una simulación de movimiento del movimiento relativo entre el primer modelo 3D de los 30 dientes y el segundo modelo 3D de los dientes, dicha realización de la simulación de movimiento comprende:

determinar, usando un primer conjunto de puntos de contacto entre el primer modelo 3D de los dientes y el segundo modelo 3D de los dientes, un segundo conjunto de puntos de contacto entre el primer modelo 3D de los dientes y el segundo modelo 3D de los dientes, dicho primer conjunto de puntos de contacto inicialmente comprende el primer

35 punto de contacto;

determinar un conjunto de puntos de contacto candidatos para usar en una iteración posterior de simulación de movimiento en base al segundo conjunto de puntos de contacto; y

40 determinar si el conjunto de puntos de contactos candidatos cumple con uno o más criterios de detención y, si el conjunto de puntos de contacto candidatos no cumple con uno o más criterios de detención predeterminados, continuar iterativamente realizando la simulación de movimiento del movimiento relativo entre el primer modelo 3D de los dientes y el segundo modelo 3D de los dientes para estimar la oclusión entre el primer modelo 3D de los dientes y el segundo modelo 3D de los dientes; y

45

cuando un conjunto concreto de puntos de contacto candidatos cumple uno o más de los criterios de detención predeterminados, determinar una nueva colocación relativa del primer modelo 3D de los dientes y el segundo modelo 3D de los dientes en base, al menos en parte, al conjunto concreto de puntos de contacto candidatos y, tras determinar la nueva colocación relativa del primer modelo 3D de los dientes y el segundo modelo 3D de los dientes, 50 finalizar la iteración.

15. Un soporte de almacenamiento legible por ordenador que comprende instrucciones ejecutables por ordenador para la estimación de oclusión en el diseño de prótesis dentales, dichas instrucciones ejecutables por ordenador, cuando se ejecutan en uno o más dispositivos de computación, realizan un procedimiento que 55 comprende:

determinar, usando uno o más procesadores informáticos, en base a una colocación inicial relativa de un primer modelo 3D de los dientes y un segundo modelo 3D de los dientes, un primer punto de contacto entre el primer modelo en 3D de los dientes y el segundo modelo 3D de los dientes, donde el primer modelo 3D de los dientes y el

60 segundo modelo 3D de los dientes representan dientes en oclusión;

realizar iterativamente una simulación de movimiento del movimiento relativo entre el primer modelo 3D de los dientes y el segundo modelo 3D de los dientes, dicha realización de la simulación del movimiento comprende:

- 5 determinar, usando un primer conjunto de puntos de contacto entre el primer modelo 3D de los dientes y el segundo modelo 3D de los dientes, un segundo conjunto de puntos de contacto entre el primer modelo 3D de los dientes y el segundo modelo 3D de los dientes, dicho primer conjunto de puntos de contacto inicialmente comprende el primer punto de contacto;
- 10 determinar un conjunto de puntos de contacto candidatos para usar en una iteración posterior de simulación de movimiento en base al segundo conjunto de puntos de contacto y, si el conjunto de puntos de contacto candidatos no cumple con uno o más criterios de detención predeterminados, continuar iterativamente realizando la simulación de movimiento del movimiento relativo entre el primer modelo 3D de los dientes y el segundo modelo 3D de los dientes para estimar la oclusión entre el primer modelo 3D de los dientes y el segundo modelo 3D de los dientes; y
- 15

determinar si un conjunto de puntos de contacto candidatos cumple con uno o más de los criterios de detención predeterminados; y

cuando un conjunto concreto de puntos de contacto candidatos cumple uno o más de los criterios de detención 20 predeterminados, determinar una nueva colocación relativa del primer modelo 3D de los dientes y el segundo modelo 3D de los dientes en base, al menos en parte, al conjunto concreto de puntos de contacto candidatos y, tras determinar la nueva colocación relativa del primer modelo 3D de los dientes y el segundo modelo 3D de los dientes, finalizar la iteración.

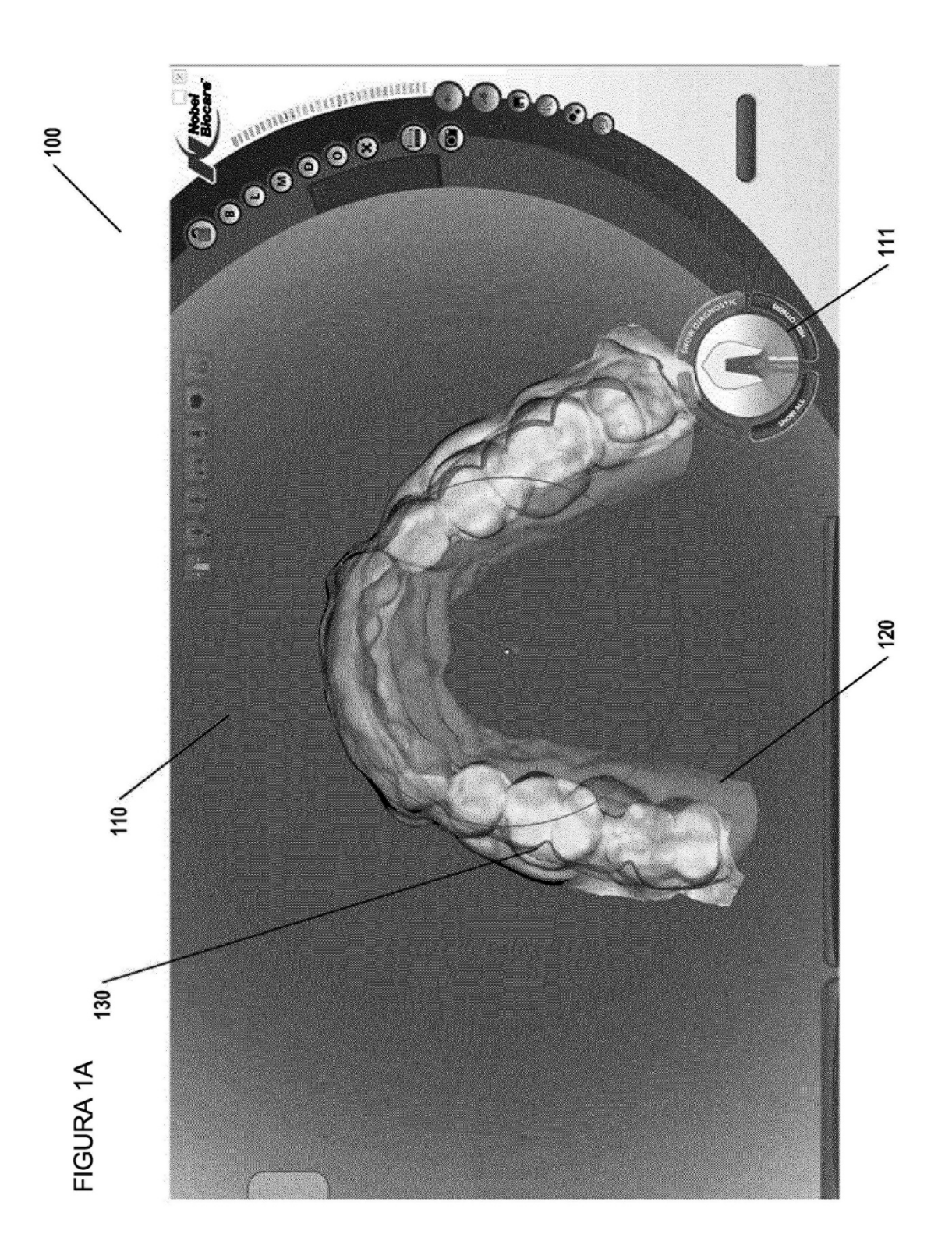

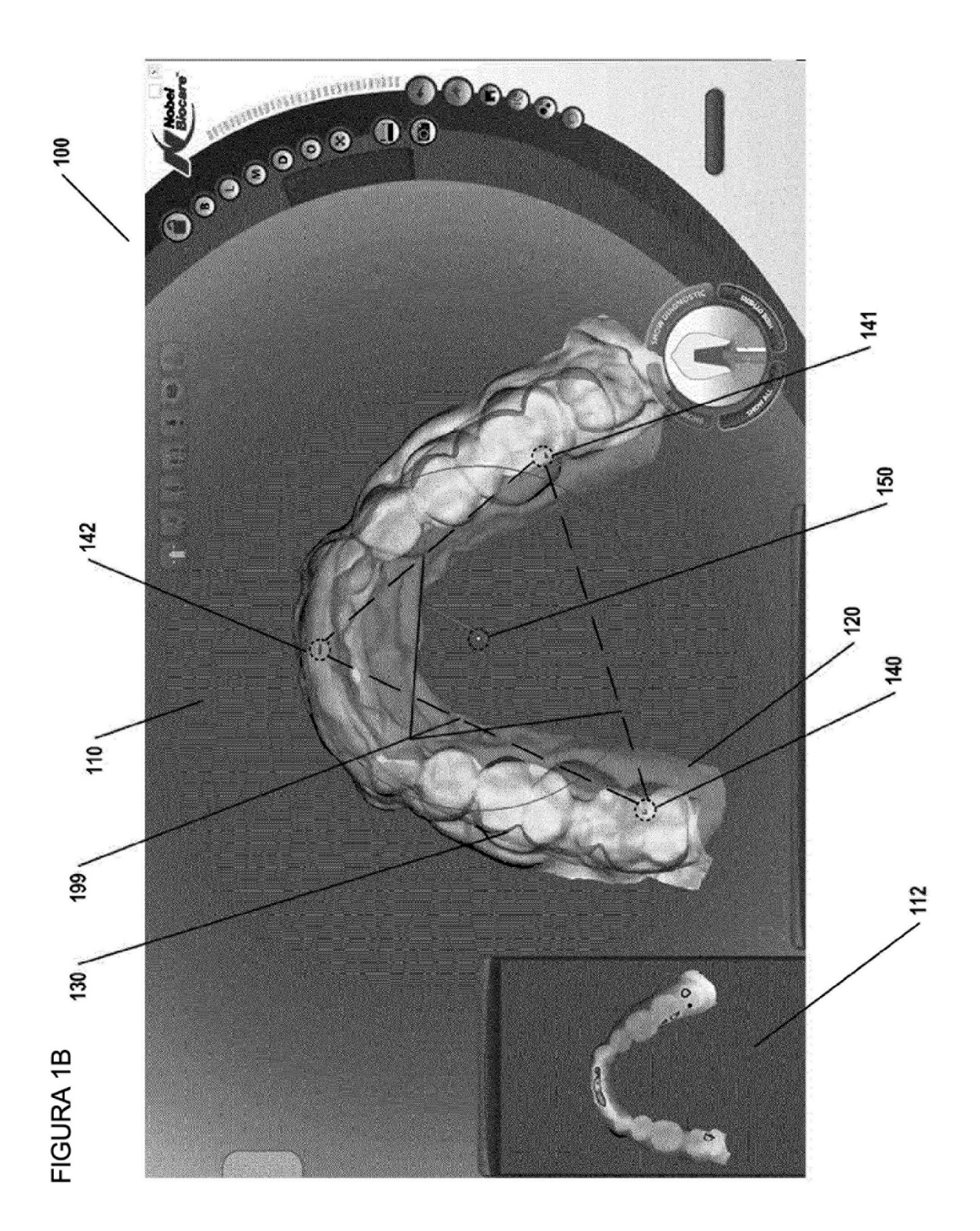

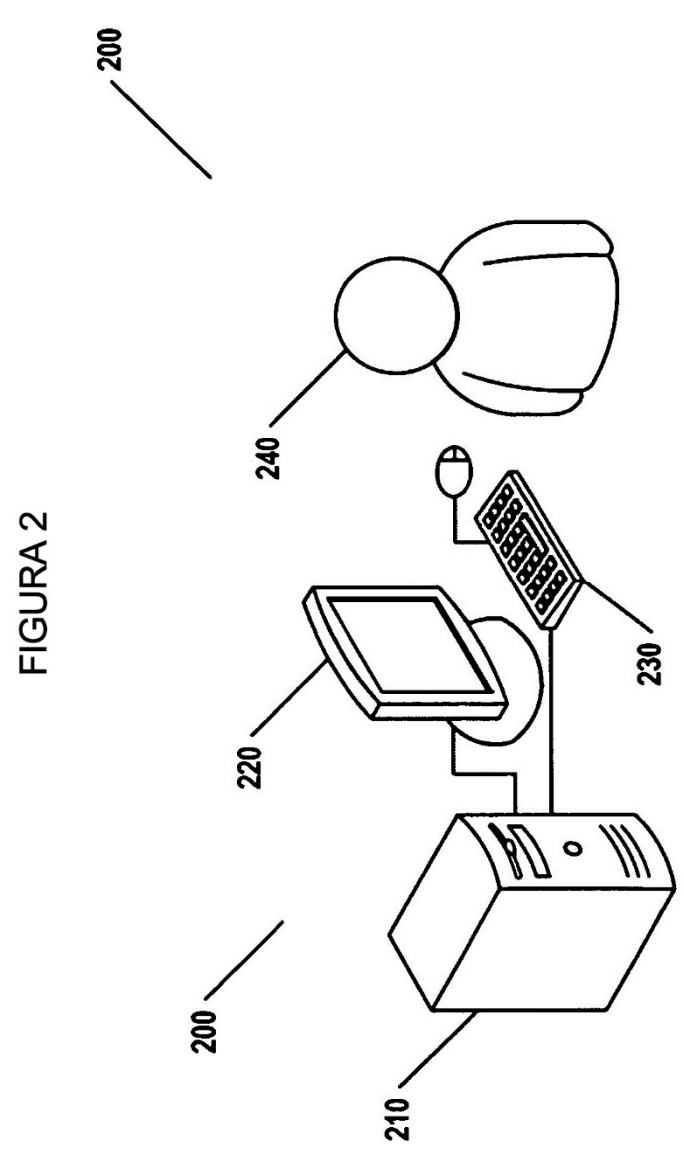

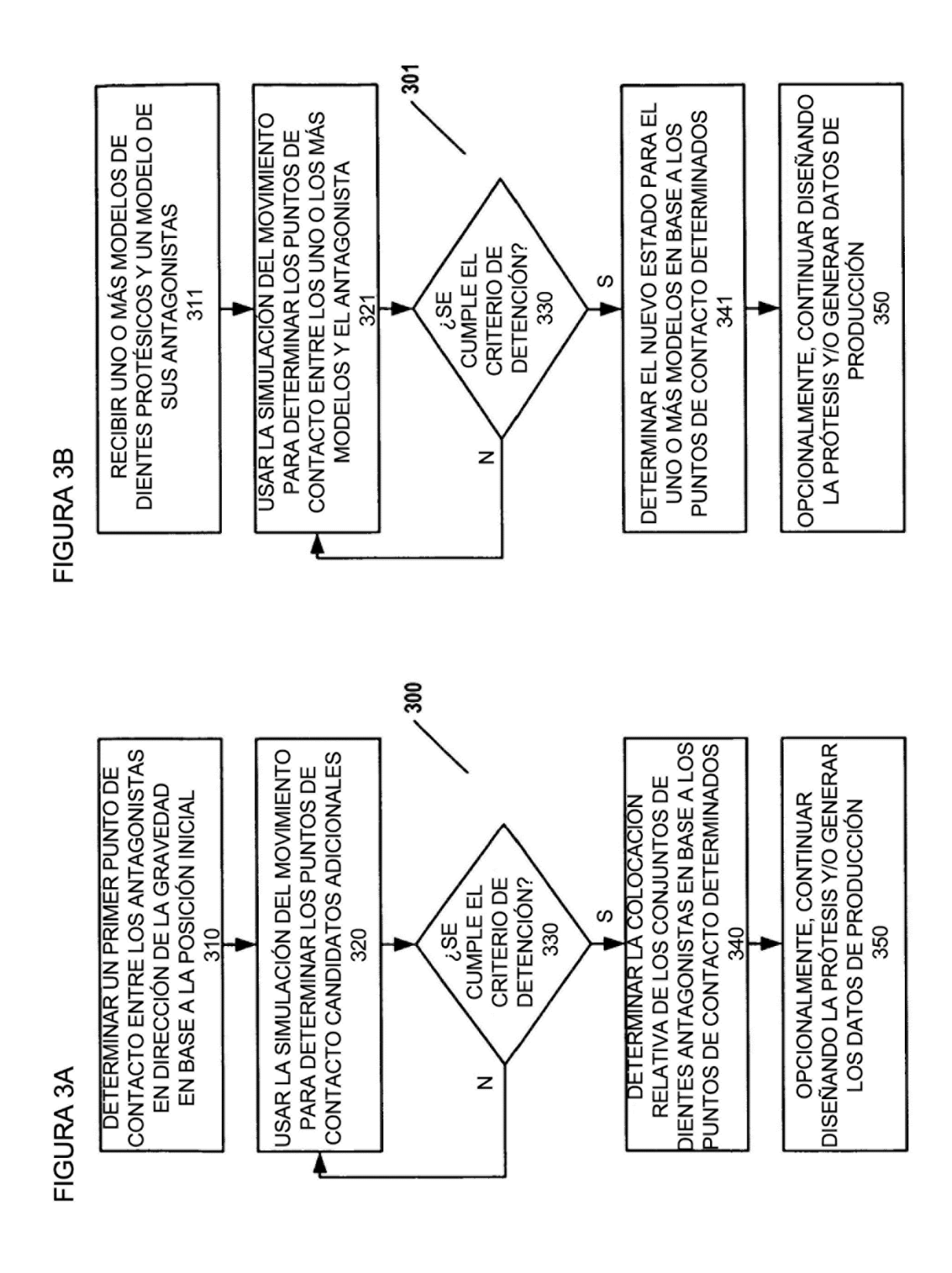

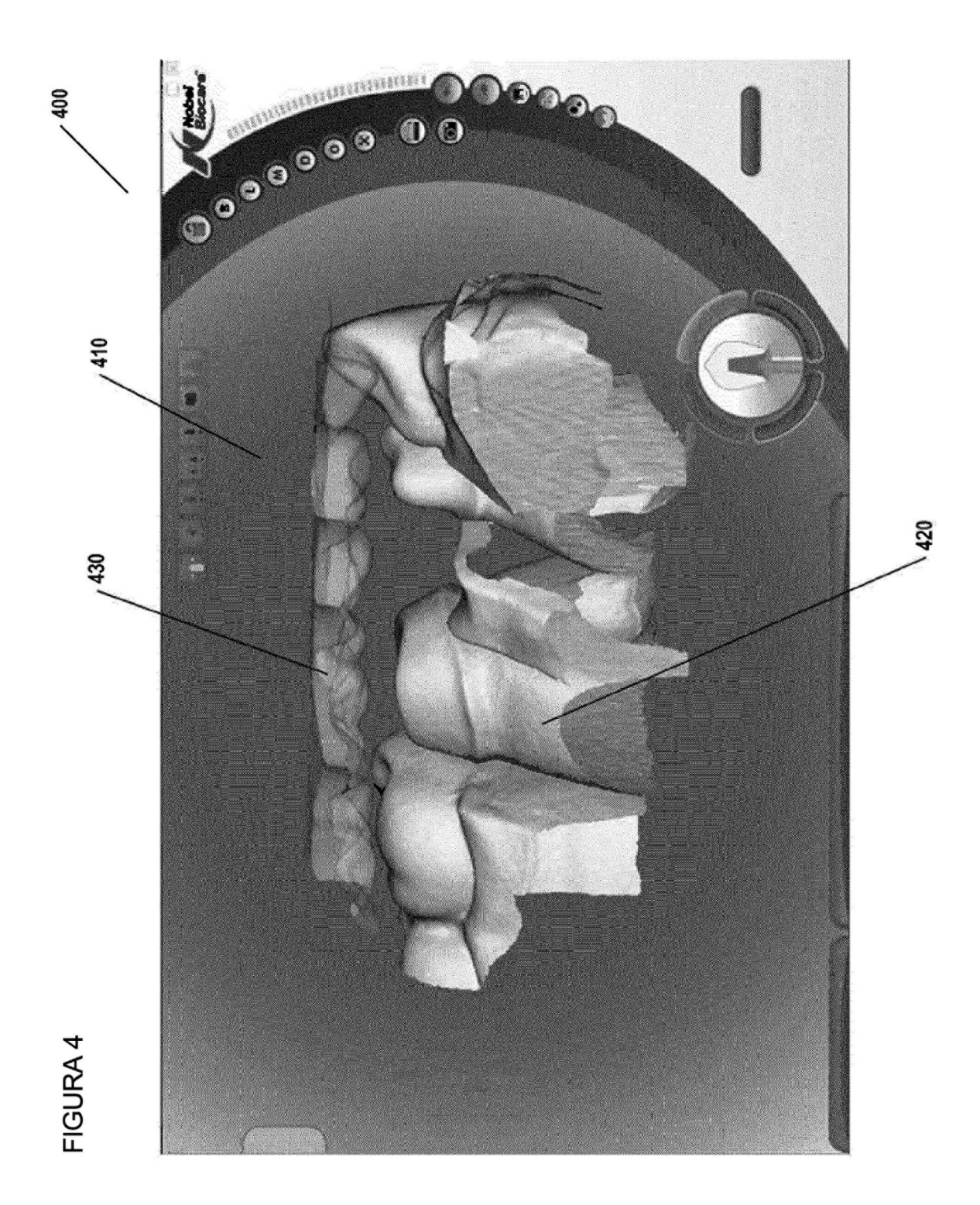

![](_page_23_Picture_1.jpeg)

![](_page_24_Figure_1.jpeg)

![](_page_25_Figure_1.jpeg)

![](_page_26_Figure_1.jpeg)

![](_page_27_Figure_1.jpeg)

![](_page_27_Figure_2.jpeg)

![](_page_27_Figure_3.jpeg)

28

![](_page_28_Figure_1.jpeg)

ES 2 687 831 T3

![](_page_29_Figure_1.jpeg)

![](_page_30_Figure_1.jpeg)

ES 2 687 831 T3

![](_page_31_Figure_1.jpeg)

![](_page_31_Figure_2.jpeg)

ES 2 687 831 T3

![](_page_32_Figure_1.jpeg)

FIGURA 14B

![](_page_33_Figure_1.jpeg)

![](_page_34_Figure_1.jpeg)

35